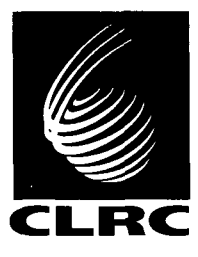

**Technical Report RAL-TR-97-060** 

# **PGXTAL** - **3-D plotting with PGPLOT**

 $\sim 10^{11}$  km  $^{-1}$ 

 $\sim 10$ 

 $\sim$ 

 $\label{eq:2.1} \frac{1}{\sqrt{2}}\int_{\mathbb{R}^3}\frac{1}{\sqrt{2}}\left(\frac{1}{\sqrt{2}}\right)^2\frac{1}{\sqrt{2}}\left(\frac{1}{\sqrt{2}}\right)^2\frac{1}{\sqrt{2}}\left(\frac{1}{\sqrt{2}}\right)^2.$ 

 $\label{eq:2} \frac{1}{\sqrt{2}}\int_{0}^{\infty}\frac{1}{\sqrt{2\pi}}\left(\frac{1}{\sqrt{2\pi}}\right)^{2}d\mu_{\rm{eff}}\,.$ 

**D S Sivia** 

**October1** *997* 

COUNCIL FOR THE CENTRAL LABORATORY OF THE RESEARCH COUNCILS

#### 0 **Council for the Central Laboratory of the Research Councils 1997**

Enquiries about copyright, reproduction and requests for additional copies **of** this report should be addressed to:

The Central Laboratory **of** the Research Councils Library and Information Services Rutherford Appleton Laboratory **Chilton** Didcot Oxfordshire OX11 0QX Tel: 01 **235 445384**  Fax: 01 **235 446403**  E-mail library8rl.ac.uk

**ISSN 1358-6254** 

 $\bar{\mathcal{A}}$ 

Neither the Council nor the Laboratory accept any responsibility for **loss** or damage arising from the use **of** information contained in any **of** their reports or in any communication about their tests or investigations.

# **PGXTAL**

# 3-D plotting with PGPLOT

*D.* **S.** *Sivia*  October, 1997

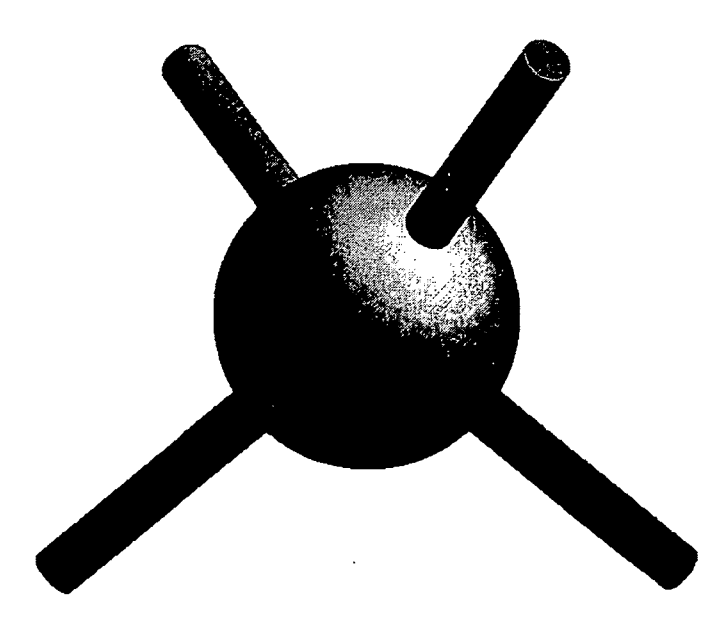

**CLRC, ISIS Facility Rutherford Appleton Laboratory Chilton, Oxon OX1 1 OQX, U.K.** 

# **Contents**

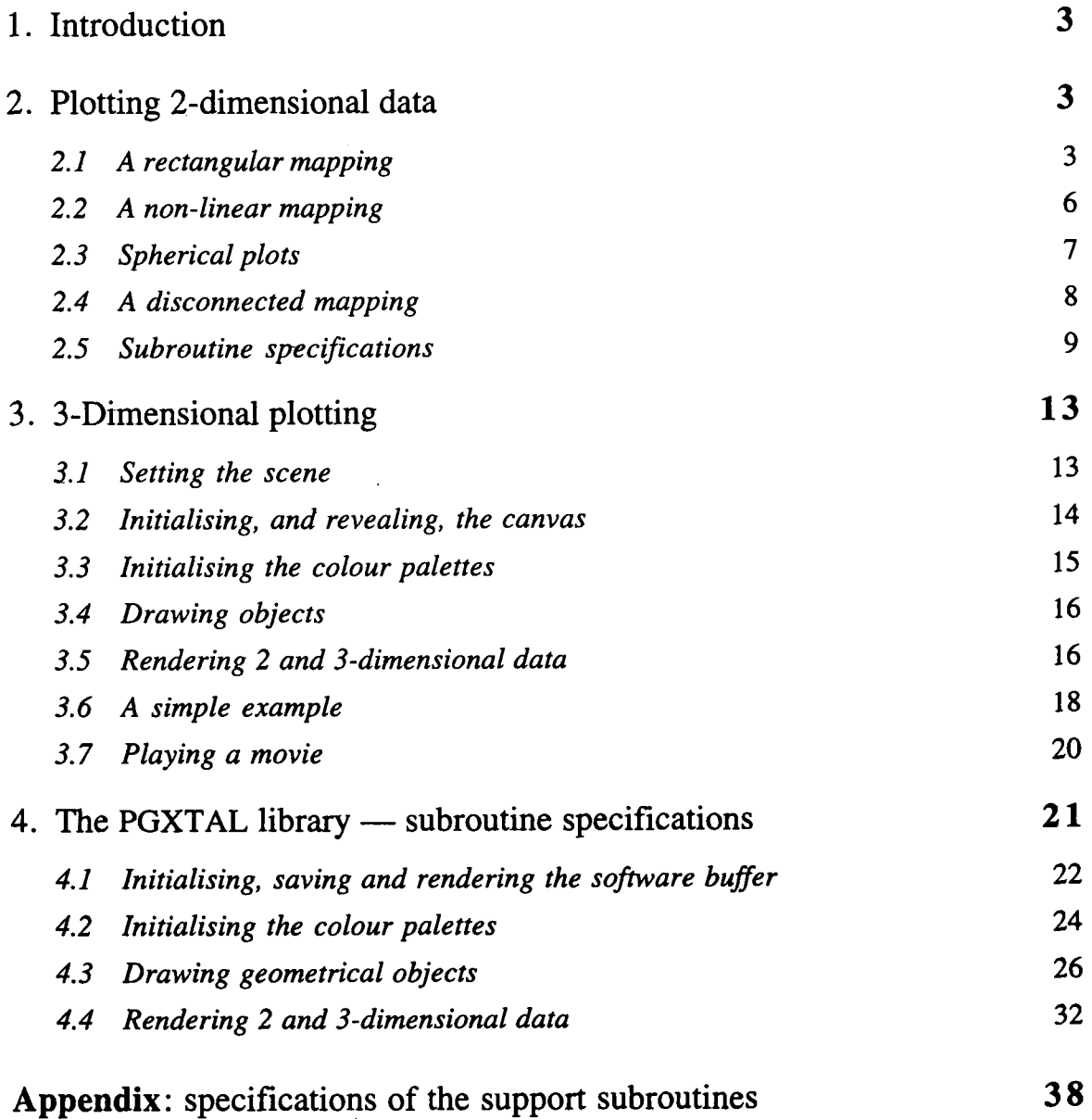

## **<sup>1</sup>**. **Introduction**

PGXTAL is a collection of (standard-77) FORTRAN subroutines designed to enable crystallographic structures, and density maps, to be displayed within PGPLOT. While several good commercial packages already existed for such plotting, it was felt desirable to also have "free-ware" (subject to the usual civilised conditions) for performing the task; the goal was to have something along the lines of Prof. **Tim** Pearson's graphics library, PGPLOT, which is widely used within academic circles (especially astronomy, where it all began). Although originating from a crystallographic interest, PGXTAL provides a basic tool-kit for general 3-D rendering. This manual serves both as a tutorial introduction and a reference document for PGXTAL, and for the associated **PLOT2D** and **PGCELL** routines.

Not only does PGXTAL **try** to emulate the structure and philosophy of PGPLOT, in terms of its usefulness and friendliness, it makes explicit use of its graphical infrastructure. *As*  such, all copyright and other conditions that apply to PGPLOT must be respected (for details, see the web-site **http://astro.caltech.edu/-tjp/pgplot/** ). While **PGXTAL** is intimately linked with PGPLOT, it is not an integral part of it  $-$  it's an addendum designed to bring some "space-age" functionality to a much-loved graphics library. To have such a high degree of dependency without adhering strictly to the conventions that would allow incorporation is, with hindsight, perhaps a mistake (resulting partly from "historical accidents", and partly from the nature of the problem) but, nevertheless, it all seems to work well with PGPLOT versions *5.0-*  **5.1** (and even **4.9** if not **wS!)** on the **machines/operating-systems** on which it has been tested: **VAX, DEC-ALPHA** (both **OSF** and **VMS),** Silicon Graphics and Linux.

The source-code for PGXTAL, and for the associated **PLOT2D** and **PGCELL** routines etc., can be obtained from the web-site **http://www.isis.rl.ac.uWdataanalysis/dsplot/** . The related requirements for linking with your program are explained *at* the appropriate points in this document. Section 2 describes the routines for plotting 2-D data,  $Z = f(x, y)$ , including their 3-D rendering. Section 3 explains the general setup, calling sequence and scope of the FGXTAL library of 3-D rendering routines, and Section **4** gives a formal listing of their specifications. Details about the supporting subroutines, such as **PGCELL,** are given **in** the Appendix.

## **2. Plotting 2-dimensional data**

Let's begin by describing a few subroutines designed to plot 2-D data:  $Z = f(x, y)$ . We should note that the term **data** is used rather loosely here, in that no account is taken of errorbars and **so** on; it would be more apt, therefore, to talk about a function defrned numerically over a 2-dimensional grid of points. While subroutines for handling **this** case already exist **in**  PGPLOT (such as **PGCONT, PGHl2D** and **PGIMAG),** a series of program-like routines, generically called PLOT2D, have been developed that provide easy access for such plotting, including the added ability to do 3-D rendering, that don't require explicit knowledge of PGPLOT.

#### **2.1 A rectangular mapping**

The simplest, and most common, case concerns the plotting of the function  $z = f(x,y)$ where the  $x$  and  $y$  coordinates are directly proportional to the values of the I and J indices, respectively, of a **FORTRAN** array **Z(1,** J) which defines the data on a uniform rectangular grid of points. In order to accomplish this, all you have to do is make the following subroutine call in your program *(i.e.* no PGPLOT calls are required):

#### **CALL PLOT(X, NX, Y, NY,** Z, **N1, N2, W,** SIZE, WIDTH, **XLBL, YLBL,** TITL)

Here the data are passed down in the two-dimensional **FORTRAN** array Z, with dimensions declared as (Nl,N2), of which the first NXxNY elements are to be plotted; *in general, it's best to ensure that* **NI=NX** *and N2=NY since this is a requirement for using the 3-0 rendering option.* The numerical values of the *x* and y coordinates for the grid-points should be given in the arrays **X** and Y, and **W** should be available for use as a work-space with at least NX elements. The character strings XLBL, **YLBL** and TITL refer to the desired annotation for the Xaxis, Y-axis and title; their size and boldness is specified by the parameters SIZE (typically 1.5) and **WIDTH** (typically 1 for an interactive device and 3 for a hardcopy). **Caution: the data in the Z-array may be changed on output!** 

In order to use the above PLOT subroutine, your program needs to be linked with the object files **plot2db3, pgcell, dsqinf, pgxtal** and the PGPLOT library. Thus, for example, the link command on a **VMS** machine at the ISIS facility would take the form:

link program, ..., plot2db3, pgcell, dsqinf, pgxtal, pgplot/opt

where as the (digital) UNIX equivalent would be:

f77 pr0gram.f . .. plot2db3.0 pgce1l.o dsqinf.0 pgxta1.o -1pgplot **4x1** 1

There are, in fact, a number of alternative options for the object files that could **be** linked, depending on the desired aesthetic properties of the plot: **pgcelO** could be used instead of pgcell, and plot2db3 could **be** replaced with **plot2d3, plot2db** or **plot2d.** The differences are described below:

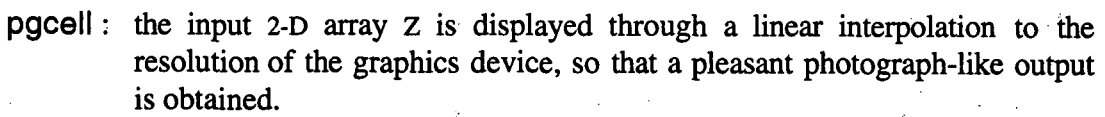

- pgcel0 : the output is a faithful bin-like rendering of the input **2-D** array Z, giving a rather boxy appearance for small **NX** and *NY* (essentially equivalent to using the PGPLOT routine **PGIMAG).**
- plot2db3 : the tick-marks for the  $x$  and  $y$  axes are on the outside of the plotting box, and there is numerical annotation of the vertical  $z$ -axis.
- plot2d3 : the tick-marks for the  $x$  and  $y$  axes are on the inside of the plotting box, and there is no numerical annotation of the vertical  $z$ -axis.
- pl0t2db : same as plot2db3, except that there is no (proper) **3-D** rending option; therefore, pgxtal does not need to be linked in with your program.
	- pl0t2d : same as plot2d3, except that there is no (proper) **3-D** rending option; therefore, pgxtal does not need to be linked in with your program.

When you run your program, the PLOT subroutine will prompt you for various options before plotting the 2-dimensional data; the questions should all be self-explanatory, and also have sensible defaults **(so** that you can just hit the carriage-return, even if you're not sure). The first choice that you will be given is:

- (0) Contour
- (1) Surface
- (2) Colour: Grey-Scale
- (3) Colour: Heat
- **(4)** Colour: Rainbow Spectrum
- (5) Colour: BGYRW
- (6) Colour: Serpent
- (7) Colour: Read in from file

PLOT>Type ? :

The default option is 0, which simply gives a contour-plot of the function  $Z = f(x, y)$ , and should work on all graphics devices; you will then be asked whether you want linearly-spaced contours, and how many, or else given the opportunity to type in your preferred levels. **All** the other options (1 to 7) require a graphics device that can support at least **16** "colours"; you will be prompted for **this** just prior to the rendering:

Graphics device/type (? to see list, default /NULL):

Suitable choices include: x-windows (/xw or *ks),* Postscript (/CPS or NCPS, which produces the file **pgplot.ps),** GIF (/GIF and NGIF which produces the file **pgplot.gif).** 

Option 2 produces a black-and-white photograph-like image, where as **3** to **6** render the different Z-levels with various colours depending on the table that is chosen (Heat, Rainbow, **Blue-Green-Yellow-Red-White** or Serpent). If you don't like any of the built-in colour-tables (taken from *STARLINK,* and stored in the include file COLTABS.INC), then you can provide your own in a file for which you will be prompted if you choose option 7; it should have a threecolumn **ASCII** format, listing the desired RGB values (all between 0.0 and 1.0) for the red, green and blue intensities of the colours. With options 2 to **7,** you will have the opportunity to modify the colour-table at run-time through the use of a "contrast factor"; the default is **1.0,** but you might find it helpful to use *0.7* (say) to highlight low-lying features or something like **1.3** when the dominant variations occur at the highest Z-values. You will also be able to overlay contours on the colour maps.

Option 1 generates a 3-D rendering of the function  $Z = f(x, y)$ . Its use entails compliance with some additional conditions (that are easily, and generally, satisfied): **(i)** the dimensional declaration **N1** and **N2** for the array **Z** in the call to the subroutine PLOT must **be** the same as the desired output **NX** and *NY;* and (ii) the numerical values of the *x* and *y* coordinates in the arrays **X** and **Y** must be in ascending order (so that  $X(NX) > X(1)$  and  $Y(NY) > Y(1)$ ). You will be asked, at run-time, for your choices regarding the colouring, shading, orientation and z-range of the 3-D surface that is to be rendered; the illumination is fixed to shine diagonally over your righthand shoulder. As well as the "sensible" default settings, a nice effect with noisy data can often be achieved by viewing the surface end-on (tilt = **90")** and using a shaded colour-table (for example, Colour table = **4,** No. of colour-bands = **16,** not shiny, with Diffusiveness = 0.7).

#### **2.2 A non-linear mapping**

The more general case of plotting the function  $Z=f(x,y)$  where the *x* and *y* coordinates are related non-linearly to the I and J indices of a **FORTRAN** array Z(1, J) , which defines the **data**  on a uniform rectangular grid of points, is accomplished by making the following subroutine call (instead of the previous one to **PLOT):** 

#### **CALL PLT2DX(Z, N1, N2,** 11, **12, J1, 52, XMIN,** XMAX, **YMIN, YMAX, SIZE, WIDTH, XLBL, YLBL, TITL)**

Here the data are passed down in the two-dimensional **FORTRAN** array Z, with dimensions declared as  $(N1,N2)$ , of which a subset of elements is to be plotted between  $(11, 11)$  and  $(12, 12)$ ; the range of the output, or *world, x* and *y* coordinates that is to be viewed lies between XMIN and XMAX, and YMIN and YMAX. The character strings **XLBL, YLBL** and **TITL** refer to the desired annotation for the x-axis, Y-axis and title; their size and boldness is specified by the parameters SIZE (typically 1.5) and IWIDTH (typically 1 for an interactive device and 3 for a hardcopy). We should again caution that the data in the Z-array may be changed on output! *The run-time prompts for the PLT2DX subroutine are identical to those of PLOT, except that the*  3-D surface rendering option (1) is not operational.

In order to use **PLT2DX,** your program will have to be linked with the object files **plot2dbx, pgcelx, pgcell, dsqinf** and the **PGPLOT** library. Thus, for example, the link command on a **VMS** machine at the ISIS facility would take the form:

link program, ..., plot2dbx, pgcelx, pgcell, dsqinf, pgplot/opt

where as the (digital) UNIX equivalent would be:

f77 pr0gram.f . . . plot2dbx.o pgcelx.0 pgcell.0 dsqinf.0 -1pgplot **4x1** 1

There is the option of linking with the object file **plot2dx** instead of plot2dbx if you want the tick-marks for the *x* and y axes to be on the inside of the plotting box, rather than the outside, and if you don't want the colour-table to be annotated numerically.

In addition to the above object files, you must supply the subroutines **TRNL** and **TRNLB** that defiie your non-linear mapping :

**SUBROUTINE** *TRNL(XW,* YW, **XI,** YJ)

should return the (fractional) array indices **XI** and YJ which correspond to the *x* and y (world) coordinates *XW* and *yw,* and

**SUBROUTINE** TRNLB(XW, YW, **XI,** YJ)

should return the *x* and y (world) coordinates *xw* and YW that correspond to the (floated) array indices XI and YJ. Suppose, for example, that the I-index of the Z-array referred to a radius *r*  and that the J-index corresponded to an angle *8;* that is to say, in FORTRAN:

**RADIUS** = **RSCL\*FLOAT(I)** + **RO**   $THETA = TSCL*FLOAT(J) + T0$ 

**This** would **be** mapped to our output Cartesian coordinates *x* and y according to the simple polar transformation:  $x = r\cos(\theta)$  and  $y = r\sin(\theta)$ . Thus, the central part of subroutine TRNLB would take the form:

*XW* = **(RSCL\*XI** + **RO)** \* **COS(TSCL\*YJ** + **TO)**  YW = **(RSCL\*XI** + **RO)** \* **SIN(TSCL\*YJ** + **TO)** 

where, after having been suitably initialised, the scaling and off-set constants. **RSCL, RO, TSCL**  and **TO** could be stored **in** an appropriate **COMMON BLOCK.** The corresponding lines for the subroutine TRNL would be:

**XI** = **(SQRT(XW\*\*2+YW\*\*2)** - **RO)** / **RSCL YJ** = **(ATAN2(YW,XW)** - **TO)** / **TSCL** 

We should point out that **PLT2DX** simply carries out a point-to-point mapping, and does not take into account how the density of the points changes. Therefore, the z-array should **be** premultiplied by the *Jacobian* if this is deemed to be appropriate.

#### **2.3 Spherical plots**

**A** specific example of a non-linear mapping that has been coded up **(so** that you don't need to write the TRNL or TRNLB subroutines for it) is for the case of plotting a **2-D** function on the surface of a sphere:  $Z = f(\phi, \theta)$ , where  $\phi$  and  $\theta$  are the *longitude* and *co-latitude* respectively. In order to accomplish this, all you need to do is make the following call (instead **of** the previous one to **PLT2DX):** 

# **CALL GLOBE(Z, THTMIN, PHIMIN, NTHT,** *NPHI,* **DTHT, DPHI, SIZE,** IWIDTH, **XLBL, YLBL,** "L)

Here the **data** are passed down in the two-dimensional **FORTRAN** array **Z,** with dimensions declared as (NPHI, NTHT), where the (1,1)-element corresponds to ( $\phi$ =PHIMIN,  $\theta$ =THTMIN) and the incremental constants for the longitude and CO-latitude are given by **DPHI** and **DTHT;** *all the angles are assumed to be in degrees.* The character strings **XLBL, YLBL** and TITL refer to the desired annotation for the X-axis, Y-axis and title (although the first two are probably not very meaningful); their **size** and boldness is specified by the parameters **SIZE** (typically 1.5) and lwIDTH (typically 1 for an interactive device and **3** for a hardcopy). We should again caution that the data in the z-array may **be** changed on output!

In order to use GLOBE, your program will have to be linked with the object files globe, **pgcelx, pgcell, dsqinf** and the **PGPLOT** library. Thus, for example, the link command on a **VMS** machine at the **ISIS** facility would take the form:

link program, . . . , globe, pgcelx, pgcell, **dsqinf,** pgplot/opt

where **as** the (digital) UNIX equivalent would **be:** 

**f77 pr0gram.f** ... **g1obe.o pgcelx.0 pgcel1.o dsqinf.0 -1pgplot 4x1 <sup>1</sup>**

The run-time prompts for the **GLOBE** subroutine are identical to those of PLOT discussed in Section 2.1 (but with option 1 not operational), except for a couple of additional preliminary questions regarding the viewing of the sphere. These are to do with the distance to the sphere, which controls the perspective, and the orientation, which is fixed through the choice of three Euler angles.

#### **2.4 A disconnected mapping**

Very occasionally, the mapping of a disconnected space is required; **this** could be the case, for example, if the data are collected in several sets of detector-banks that are separated by large distances. In order to accomplish such a general 2-D colour plot, all you need to do is make the following call *(i.e.* no **PGPLOT** calls are required):

#### **CALL PLT2DZ(ZMIN, ZMAX,** XMIN, **XMAX,** YMIN, **YMAX, SIZE, WIDTH, XLBL, YLBL, TITL)**

Here the function  $Z=f(x,y)$  will be plotted in the *x* and *y* coordinate limits of XMIN and XMAX, and YMIN and YMAX, and in the Z-range ZMIN to ZMAX. The value of Z at a given point, with (world) coordinates *Xw* and YW, should be returned by the subroutine **TRNL,** which you must supply, through a parameter ZCOLOR which is scaled **so** that it is *0.0* for ZMIN and **1.0** for **ZMAX:** 

SUBROUTINE TRNL(XW, YW, ZCOLOR)

As usual, the character strings XLBL, YLBL and TITL refer to the desired annotation for the X**axis,** Y-axis and title; their size and boldness is specified by the parameters **SIZE** (typically **1.5)**  and IWIDTH (typically 1 for an interactive device and 3 for a hardcopy).

In order to use **PLT2DZ,** your program will have to **be** linked with the object files **plot2dbz, pgcell, dsqinf** and the PGPLOT library. Thus, for example, the link command on a **VMS** machine at the **ISIS** facility would take the form:

link program, ..., plot2dbz, pgcell, dsqinf, pgplot/opt

where as the (digital) UNIX equivalent would **be:** 

**f77 pr0gram.f** .. . **plot2dbz.o pgce1l.o dsqinf.0 -1pgplot 4x1 <sup>1</sup>**

The run-time prompts are identical to those of PLOT discussed in Section **2.1,** except that options *0* **and 1** are not available and there is no opportunity for contour overlay.

#### **2.5 Subroutine specifications**

The formal calling specifications of the subroutines that have been discussed in **this**  section, on the plotting of **2-D** data, are listed below.

**8** 

2.5.1 **PLOT** — plot a 2-D data array, with a simple rectangular mapping

```
SUBROUTINE PLOT(X, NX, Y, NY, Z, N1, N2, W, SIZE, IWIDTH, XLBL, YLBL, TITL)
\mathbf C\mathbf CREAL
                    \mathtt{X} ( * ) , Y ( * ) , Z (N1 , N2 ) , W ( * )
      CHARACTER*(*) XLBL, YLBL, TITL
\mathcal{C}C+++++++++++++++++++++++++++++++++++++++++++++++++++++++++++++++++++++++ 
C 
C Purpose 
C This subroutine plots "data" defined on a regularly-spaced 
C rectangular grid of points Z(1,J). With the default choice for the 
C PGCELL routine that is linked, the output is a linearly-interpolated 
C map (rather than coarse rectangular boxes). 
C Note that for the proper 3-D rendering option, it is required that 
C NX=Nl and NY=N2; in addition, the numerical values in the X and Y 
C arrays must be in ascending order. 
C 
C Parameters 
C 
    ARGUMENT 
TYPE 
I/O 
DIMENSION 
DESCRIPTION 
C 
    ZR*4 
I 
N1 x N2 
The rectangular 'data'-array. 
             R^*40 
N1 x N2 
A scaled, and clipped, version of 
C 
    Z 
C 
                                     the input array(!).
                              - 
C 
  N1 
               1'4 
I 
                                    The first dimension of array Z. 
C 
   N<sub>2</sub>- -1'4 
I 
                                    The second dimension of array Z. 
\mathbf{C}X 
                           Nx 
                                    Array of X-coordinates. 
               R*4 
                      I 
                            \simC 
   Nx 
                                    Number of X-pixels to be plotted 
               \mathbf{I}^*I 
\mathbf{C}(usually = N1, but must be <= N1).
\mathbf{c}Y 
               R*4 
                      I 
                                      Array of Y-coordinates. 
                             NY 
- 
\mathbf{c}NY 
               1*4 
                      I 
                                      Number of Y-pixels to be plotted 
\mathbf{c}(usually = N2, but must be \leq N2).
\mathbf{c}W 
               R* 4 
                                   Work array, at least Nx long. 
                      I 
                             Nx 
- 
                            \frac{1}{2}Character-size for plot (try 1.5). 
C 
SIZE 
               R*4 
                      I 
\mathbf{c}Line-width for plot (try 2). 
     IWIDTH 
1*4 
I 
C 
     XLBL 
               A*l 
                      I 
                                      Label for X-axis. 
                            (*I 
*(*) 
\mathbf{c}YLBL 
               A*1 
                      I 
                                      Label for Y-axis. 
\mathbf{c}TITL 
               A*l 
                      I 
                                      Title for plot. 
                            *(*I 
C 
C Globals 
C C0LTABS.INC 
C 
C History 
C Initial release. 
                                                          DSS: 3 Jul 1992 
C Minor changes to conform with new PGCELL. DSS: 6 Feb 1995 
C Put in option to over-lay contours. DSS: 21 Feb 1995 
C Now has proper 3-d surface rendering. DSS: 27 Aug 1997 
   Fortran made LINUX-friendly!
c-----------------------------------------------------------------------
```
**In order to use the above** PLOT **subroutine, your program needs to be linked with the**  *objectfiles* **plot2db3, pgcell, dsqinf, pgxtal and the PGPLOT** *library.* **There are, in fact, a number of alternative options for the object files that could be linked, depending on the desired aesthetic properties of the plot: pgcelO could be used instead of** pgcell, **and** plot2db3 **could be replaced with plot2d3, plot2db or plot2d (the non-3 vesions don't require** pgxtal). **See section 2.1 for details.** 

#### **2.5.2 PLT2DX — plot a 2-D data array, with a non-linear mapping**

```
SUBROUTINE PLT2DX(Z, N1, N2, I1, I2, J1, J2, XMIN, XMAX, YMIN, YMAX,
                       SIZE, IWIDTH, XLBL, YLBL, TITL)
\mathbf{C}\mathbf CREAL Z (N1.N2)
      CHARACTER* (*) XLBL, YLBL, TITL
      EXTERNAL TRNL, TRNLB
\mathcal{C}........................................................................ 
\mathcal{C}c Purpose 
      This subroutine takes "data" defined on a rectangular grid of
c points Z(1,J) and plots out a linearly-interpolated map according 
C to a user-defined non-linear transform. To this end, the user must 
C supply the two subroutines TRNL and TRNLB; each will be called with 
C four arguments: 
C SUBROUTINE TRNL(XW,YW,XI,YJ)<br>C should return the real (fraction
   should return the real (fractional) array indices XI and YJ which
C correspond to the (real) world coordinates XW and YW; 
C SUBROUTINE TRNLB(XW,YW,XI,YJ)<br>C should return the (real) world co
   should return the (real) world coordinates XW and YW corresponding
C to the (real) array indices XI and YJ. 
C The appropriate Jacobian term should be factored into the array 
C Z(1,J) before it is passed down (by pre-multiplication). 
C 
C Parameters 
C ARGUMENT 
TYPE 
I/O 
DIMENSION 
DESCRIPTION 
cz 
R*4 
I 
N1 x N2 
The rectangular "data"-array. 
                     0 
N1 x N2 
A scaled, and clipped, version of 
cz 
            R*4 
c<br>c
                                   the input array(!).
   N1
            1*4 
                    I 
                             \simThe first dimension of array 2. 
C N2<br>C I1,
            1*4 
                    I 
                             \simThe second dimension of array 2. 
                    I 
                            \simThe inclusive range of the first 
c I1,12 
1*4 
\frac{c}{c}index (I) to be plotted. 
                    I 
                            \simThe inclusive range of the second 
C Jl,J2 
1*4 
C 
                                   index (J) to be plotted. 
C, XMIN 
            R^*4\simXmin for plot, in output units. 
                    \mathbf{T}R*4 
                    I 
                            \omega_{\rm c}CXMAX 
                                  Xmax for plot, in output units. 
                            \frac{1}{\sqrt{2}}R*4 
C YMIN 
                   I 
                                  Ymin for plot, in output units. 
            R*4 
                            \simC YMIN 
                   I 
                                  Ymax for plot, in output units. 
                           \ddot{\phantom{0}}C SIZE<br>C IWIDT
             R*4 
                    I 
                                   Character-size for plot. 
                            \sim -Line-width for plot. 
                    I 
C IWIDTH 
1*4 
C XLBL<br>C YLBL
            A^{\star}1\star (*)
                                  Label for X-axis. 
                    I 
                          \star (*)
C YLBL<br>C TITL
             A^{\star}1Label for Y-axis. 
                    I 
    TITL
                    I 
                          *(*)A*1Title for plot. 
\mathbf{C}C Globals 
C C0LTABS.INC 
C 
C History 
C D. S. Sivia 
                    15 Feb 1995 Initial release. 
C D. S. Sivia 
                    21 Feb 1995 Put in option to over-lay contours. 
C D. S. Sivia 
                    27 Aug 1997 No longer use non-standard Q-format. 
C D. S. Sivia 
                    15 Sep 1997 Fortran made LINUX-friendly!
```
**To use the PLT2DX subroutine, your program needs to be linked with the** *object files*  **plot2dbx, pgcelx, pgcell, dsqinf and the PGPLOT** *library;* **as a minor option, plot2dbx could be replaced with plot2dx. See section 2;2 for details.** 

#### **2.5.3 GLOBE** - **plot a 2-D data array, on the surface of a sphere**

```
SUBROUTINE GLOBE(Z, THTMIN, PHIMIN, NTHT, NPHI, DTHT, DPHI, SIZE, IWIDTH,
                       XLBL, YLBL, TITLE)
\mathbf{C}C 
      REAL Z (NPHI, NTHT)
      CHARACTER*(*) XLBL,YLBL,TITLE 
C 
C+++++++++++++++++++++++++++++++++++++++++++++++++++++++++++++++++++++++ 
\mathcal{C}C Purpose 
C This is a "front-end" for the globe-plotting routine PLTSPH; all 
C the angle parameters should be passed down in degrees. PLTSPH is 
C itself a globe-specific version of PLT2DX: it takes "data' defined 
C on a rectangular grid of points Z(I,J), corresponding to latitude
C and longitude, and plots out a linearly-interpolated map on the 
C surface of a sphere. 
C 
      The appropriate Jacobian term should be factored into the array 
C Z(1,J) before it is passed down (by pre-multiplication). 
C 
C Parameters 
C ARGUMENT 
TYPE 
1/0 DIMENSION DESCRIPTION 
c z
              R*4 I NPHI x NTHT The rectangular "data"-array.
cz 
              R*4 
0 NPHI x NTHT A scaled, and clipped, version of 
                                     the input array (!).C 
                             \overline{a}C THTMIN 
R*4 
                                     The 
min. value of co-latitude theta. 
                             \Delta \sim 1C PHIMIN 
R*4 
                                     The 
min. value of longitude phi. 
             I*4 
C NPHI 
                            \mathcal{L}^{\text{max}} and \mathcal{L}^{\text{max}}The 
first dimension of array Z. 
                           \sim -C NTHT 
               \mathbf{I}The 
second dimension of array Z. 
C DTHT 
                                     The 
theta increment for array Z. 
               R*4 
C DPHI 
               \overline{\mathbf{R}}The 
phi increment for array 2. 
C SIZE<br>C IWIDT
             R* 4 
                           \mathcal{L}^{\mathcal{L}}(\mathbf{w}) . In the \mathcal{L}^{\mathcal{L}}(\mathbf{w})Character-size for plot. 
                            \sim \sim\mathbf{I} .
C IWIDTH I
                                     Line-width for plot. 
C XLBL 
              A* (*) 
                           \sim -The x-axis label for the plot. 
C YLBL 
                            \sim -A* (*) 
                                   The y-axis label for the plot. 
              A* (*) 
                          \sim 10^{-10}C TITLE 
                                   The title for the plot. 
\mathbf{c}C Globals 
C COLTABS.INC 
C 
C History 
C D. S. Sivia 
                      21 Feb 1995 
Initial release. 
C D. S. Sivia 
                      27 Feb 1995 
Corrected minor problem with contours. 
C D. S. Sivia 
                      27 Aug 1997 
No longer use non-standard Q-format. 
C D. S. Sivia 
                      15 Sep 1997 
Fortran made LINUX-friendly!
```
**In order to use the above GLOBE subroutine, your program needs to be linked with the**  *object files* **globe, pgcelx, pgcell, dsqinf and the PGPLOT** *library.* **See section** *2.3* **for details.** 

# **2.5.4 PLT2DZ** - **plot a 2-D data array, with a disconnected mapping**

SUBROUTINE **PLT2DZ(ZMIN,ZMAX,XMIN,XMAX,YMIN,YMAX,SIZE,IWIDTH,XLBL,**  YLBL,TITL) ......................................  $\overline{c}$ C CHARACTER\* (\*) XLBL, YLBL, TITL  $\mathbf{C}$ c+++++++++++++++++++++++++++++++++++++++++++++++++++++++++++++++++++++++  $\mathbf C$ C Purpose This subroutine plots a 2D colour map given the users **own**  c<br>c c (peculiar) mapping. To this end, the following routine must be supplied by the user: C SUBROUTINE TRNL (XW, YW, ZCOLOR) C should return the colour-scale, between 0.0 (for ZMIN) and 1.0<br>C (for ZMAX), which corresponds to the (real) world coordinates : C (for ZMAX) , which corresponds to the (real) world coordinates XW C and YW.  $\mathcal{C}$ C Parameters C **ARGUMENT** TYPE 1/0 DIMENSION DESCRIPTION -<br>-C ZMIN R\* 4  $\mathbf{I}$ Lowest "intensity" for the plot. -  $R^*4$  I  $C$  ZMAX Highest "intensity" for the plot. -  $R^*4$  I  $C$  XMIN Xmin for plot, in output units. - C XMAX  $R^*4$  I **Xmax** for plot, in output units. ' - C YMIN<br>C YMIN  $R*4$  I Ymin for plot, in output units. - YMIN  $R^*4$  I Ymax for plot, in output units. -  $C$  SIZE  $R^*4$  I Character-size for plot. - C IWIDTH 1\*4 I Line-width for plot. C XLBL A\*l Label for X-axis. I \*(\*I  $C$  YLBL  $A*1$  I I **\*(\*I**  Label for Y-axis.  $*(*)$ C TITL A\*l Title for plot. C C Globals C COLTABS.INC **C** grpckgl.inc C C History C **D. S.** Sivia 15 Feb 1995 Initial release. C **D. S.** Sivia 21 Feb 1995 Put in option to over-lay contours. C **D. S.** Sivia 8 Aug 1995 Modified PLOT2DBX to PLOT2DBZ. C **D. S.** Sivia 28 Sep 1995 Fixed "bug" with the contrast-factor. **C** D. **S.** Sivia 27 Aug 1997 No longer use non-standard Q-format. **C D. S.** Sivia 15 Sep 1997 Fortran made LINUX-friendly! C---------------------------

**In order to use the above PLT2DZ subroutine, your program needs to be linked with the**  *objectfiles* **plot2dbz, pgcell, dsqinf and the PGPLOT** *library.* **See section 2.4** for **details.** 

**If you have to compile the FORTRAN file plot2d bz.f, note that you will need to have the PGPLOT include file grpckgl .inc in the directory** (as **well** as **the include file COLTABSINC); make sure that it is consistent with the version of the PGPLOT library to which you** are **linking (it's slightly different between 5.0** and **5.1, for example)!** 

## **3 Plotting 3-dimensional data and objects**

Now let's turn to the main body of the **software** designed to enable **the** 3-D rendering of objects, like ellipsoids and cylinders, and 3-dimensional **data p** = f(x,y,z), within **PGPLOT.**  This is contained in the file **pgxtal.f,** and comprises of a collection of **FORTRAN** subroutines that make up the PGXTAL library. The code should adhere to the 77 standard, apart **from** a system-specific random number generator RAN; if your compiler doesn't support this, you **will**  have to provide a **FUNCTION RAN(ISEED)** which generates a *real* number between 0.0 and 1.0 (with the initial value of **ISEED** being a large odd *integer).* Unlike the 2-D plotting subroutines discussed in the previous section, which were program-like utilities, **PGXTAL** constitutes a set of building blocks that you must put together in the context of your own requirements. *As*  such, it is very similar to PGPLOT itself; in many ways, it's an addendum to it!

#### **3.1 Setting the scene**

3-D rendering is rather like painting a picture: you look out at the world and put colour down onto a canvas in a way that, with suitable shading and perspective, reflects what you see. This analogy is central to the whole philosophy of PGXTAL, and we'll **return to** it periodically. In particular, we imagine that we are looking out at our world of selected 3-D objects through a rectangular window in an otherwise opaque (and infinite) wall; this is shown schematically **in**  the diagram below:

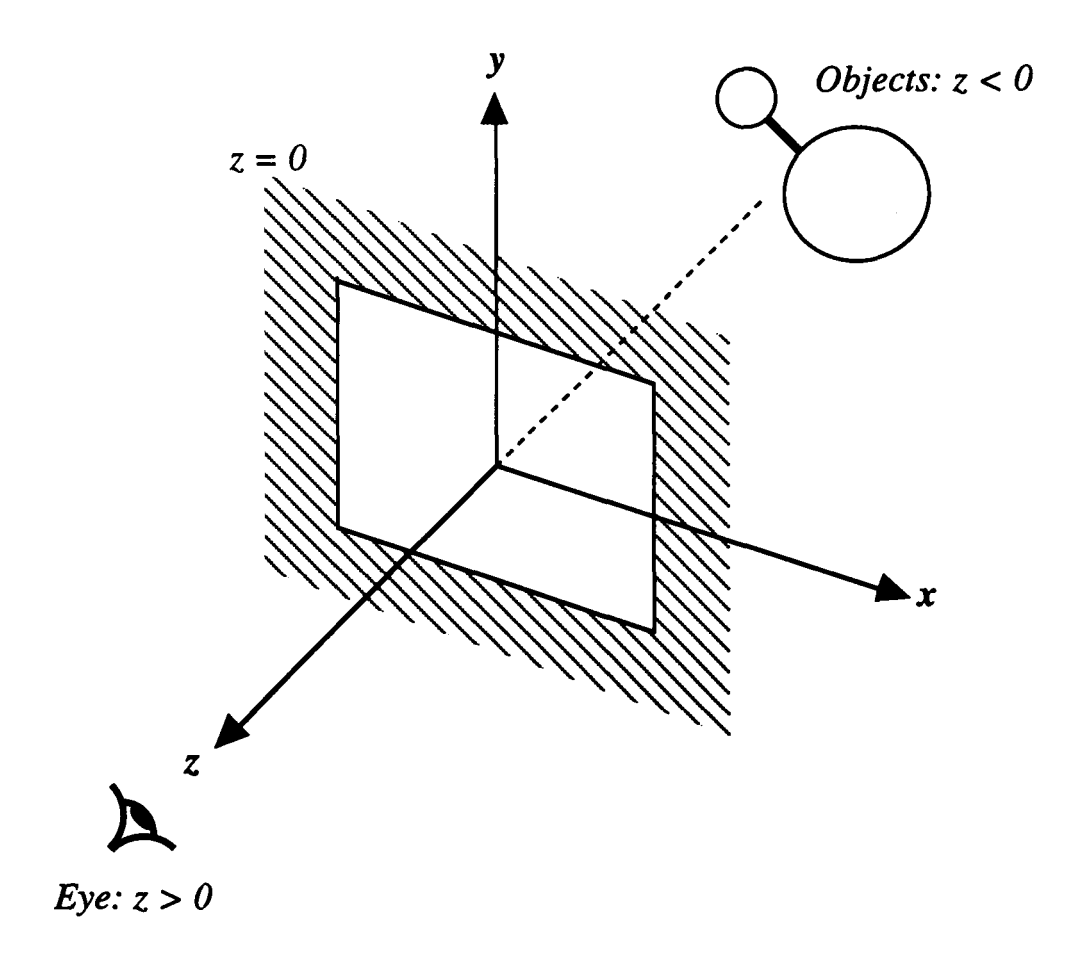

In terms of a reference Carterisan coordinate system, this window on the world (which defines our canvas) is taken to be at  $z = 0$ . In accordance with the convention of a right-handed set, if left-to-right is the x-axis, and bottom-to-top is the y-axis, the z-axis must be out of the paper. That is to say, the view-point of the **EYE** must be at  $z > 0$  and all the (seen) objects have  $z < 0$ . Thus if the objects were to be illuminated "head-on", then the direction of the **LIGHT** would be given by the vector **(O,O,-l);** a more pleasant shading effect is usually achieved when the light shines diagonally from over our right-hand shoulder, **so** that the corresponding direction is more like **(-1,-1,-1).** 

While the relative distance between the eye and the objects controls the degree of the apparent perspective, it is the fraction of the visible scene that they occupy which determines their size. Moving the eye closer to the window has the paradoxical affect of making the objects look smaller, therefore, as a much larger solid angle can then be projected on to the canvas! The dimensions of the window are set by giving the lower and upper bounds of its  $x$  and  $y$ coordinates: **XMIN, XMAX, YMIN** and **YMAX.** This can be achieved by calling the **PGPLOT** routine **PGENV** (after first having called **PGBEGIN** or **PGOPEN):** 

#### **CALL PGENV(XMIN, XMAX, YMIN, YMAX, 1, -2)**

or by using an equivalent set of constituent subroutines that allow greater flexibility; that is to say: **PGPAPER, PGPAGE, PGVPORT, PGWINDOW** and **PGBOX.** Having firmly fixed the coordinate system in this manner, we are now ready to turn our attention to the properties of the canvas upon which we shall be painting.

#### **3.2 Initialising, and revealing, the canvas**

The first thing we have to do, before we can embark on any sort of 3-D rendering, is choose a suitable piece of paper for our drawing. Within the computer context of **PGXTAL,** this boils down to the task of initialising a *software buffer*. It is accomplished through a call to the subroutine **SBlNlT:** 

#### **CALL SBINIT(RGB, IC, IBMODE, IBUF, MAXBUF)**

Here **RGB** is a 3-element array that controls the colour of the background (the red, green and blue components, all between **0.0** and **1.0),** and **IC** is an associated colour-index that will be discussed further in the next subsection (but is typically set to 17). MAXBUF is an integer that is returned by the routine, and tells you how many sheets of drawing paper you can have; this is of no consequence for simple plotting, but will be important if you're interested in playing a "movie" with PGXTAL (see section 3.7). IBUF indicates which piece of paper you wish to use, and should be set equal to **1** unless you're making a movie. IBMODE is a control parameter that should also generally **be** set to **1.** A choice of 2 flags the fact that you may want to save an incomplete picture for subsequent use (which will reduce the size of MAXBUF), through a *call*  to **SBFSAV** at the appropriate point. **You** can later continue to work on **this** picture by a calling **SBlNlT** with IBMODE = **3,** because **this** initialises the chosen canvas with the contents of the previously saved buffer. This mechanism enables complicated pictures that are similar apart from a few details to **be** generated quickly, by repeatedly starting from a common template. A fancy alternative to beginning with a clean sheet of paper of a single given colour  $(\text{IBMODE} = 1)$ is provided by the subroutine **SBFBKG** , which allows you to have a shaded background.

Just as any great painting is not revealed until the picture is complete, **so** too is the **case**  for our 3-D rendering. Within the context of **PGXTAL, this** unveiling is accomplished **through** a call to the subroutine **SBFCLS:** 

#### **CALL SBFCLS(1BUF)**

IBUF is, of course, the integer that indicates which (of up to MAXBUF) canvases we wish to display. Since, in general, the painting will have been started with a call to SBINIT with IBUF=  $1$ , SBFCLS should also be called with **this** value. While it may be possible to add objects to the scene after having viewed the picture (if SBiNiT has not been subsequently called with the same **IBUF),** and then redisplayed with SBFCLS, they cannot be removed from the painting because they loose their attributes as individual entities once they have been rendered. In any case, if a hardcopy graphics device has been chosen (for example **/GIF** or **/CPS)** then SBFCLS must **be**  followed by a call to the **PGPLOT** subroutine PGEND or PGCLOSE.

#### **3 3 Initialising the colour palettes**

3-D rendering requires the **ability** to use different colours and shades; therefore, you must choose a graphics device that supports a good few them. The number available can **be**  ascertained by a call to the **PGPLOT** subroutine PGQCOL:

#### **CALL PGQCOL(ICMIN, ICMAX)**

**ICMIN** is usually **0,** and **ICMAX** should be at least around 30; the largest value of **ICMAX** is likely to be *255,* thus giving access to 256 colours, as **PGPLOT** doesn't (currently) provide truecolour support (and **PGXTAL** would **also** have to be modified to use it).

**PGXTAL** has three subroutines that assign shades of colours to a given range of colour indices; the most commonly used one is **COLINT:** 

**CALL COLINT(RGB, ICl, IC2, DIFUSE, SHINE, POLISH)** 

Here **RGB** is a 3-element array that controls the colour of a "fully-lit" object: for example, **(1.0.0.0,O.O)** would be pure red, **(o.o,o.o,I.o)** pure blue, and *(0.5,0.5,0.5)* grey. Different shades of **this RGB** specification **are** assigned to colour indices **ICl** to **IC2,** and **this** constitutes apdette that can subsequently be used to render all object having the same colour attributes. The actual shading can either be appropriate for a shiny (metallic) object or a diffusively-lit (matt) one, and is controlled by the parameters **DIFUSE, SHINE** and **POLISH.** Without truecolour support, it is shading can either be appropriate for a shiny (metallic) object or a diffusively-lit (matt) one, and<br>is controlled by the parameters DIFUSE, SHINE and POLISH. Without true-colour support, it is<br>recommended that SHINE=0.0 whiteness of the shiny reflections (or greyness if **c l),** and **POLISH** their **size,** where **as DIFUSE**  specifies how dark an object should become if it is in the shade **(1** means totally black); **POLISH**  is generally set to **1.0** (even when **SHINE=O.O,** when it has no effect).

The other **two PGXTAL** subroutines that enable colour palettes to **be** set up are **COLSRF**  and **COLTAB;** these are appropriate for the rendering of **two** and three-dimensional **data** (rather than objects), respectively, and will **be** discussed in sections 3.5. One thing they do have in common with COLINT is the specification of the range of colour-indices, IC1 and IC2, that are to be used. It is best not to use the first **4** (usually 0 to **3),** and preferably not the first 16 (0 to **15),**  as these are often pre-defined colours that **are** already being used for other purposes. Apart from one index that is required for the background (in SBINIT), the remainder (up to **ICMAX)**  can be split evenly between the number of colour-types that are needed for the different objects.

#### **3.4 Drawing objects**

The objects that are to be drawn can placed in the scene by **PGXTAL** calls to a basic set of simple geometrical entities. Thus, for example, a sphere is painted by a call to the subrouitne **SBBALL** :

#### **CALL SBBALL(EYE, CENTRE, RADIUS, IC1, IC2, LIGHT, LSHINE, XO, YO, RO)**

The location of the sphere is passed down in the 3-element array **CENTRE,** and its size is given by the parameter **RADIUS.** Remember, of course, that the **PGXTAL** viewing convention requires that the z-coordinate of **CENTRE** plus the **RADIUS** must be negative for **this** ball to be visible; that is, all objects have to be entirely "behind the wall with the window"! *EYE and LIGHT give the coordinates of the vantage-point (with z* **>O)** *and the direction of the illumination, and should be the same for all the objects that are to be drawn.* The sphere will **be** painted with shades taken from colour-indices IC1 to IC2, which should previously have been set up with an appropriate call to COLINT; if it is to be shiny, then **LSHINE** should be set to . TRUE. (otherwise .FALSE. ). The position and size of the projection of the sphere on the canvas is returned in **XO, YO** and **RO,** should you need them.

Other **PGXTAL** subroutines for drawing 3-D objects include **SBELIP** (an ellipsoid), **SBPLAN** (a planar polygon), **SBROD** (a cylinder, with a polygon cross-section), **SBCONE** (a cone, with a polygon base) and **SBLINE** (a thin he); in addition, **SBTEXT** allows text to be written with perspective. This small collection of entities can **form** the building blocks of more complex objects: four triangular planes can be combined to give a tetrahedron; a rod and cone yield a 3-D arrow; and **so** on. There are also "see-through" variants of the sphere and plane drawing subroutines, called **SBTBAL** and **SBPLNT.** Thus, for example, the call to SBPLNT:

**CALL SBPLNT(EYE,** *NV,* **VERT, IC1, IC2, LIGHT, ITRANS)** 

draws an Nv-sided polygon, with vertices given in the **3 xNV** array VERT, with a *transparency*  level of **ITRANS:** a value of **O** makes it completely opaque, **so** that it's just like calling SBPLAN, while the (usually) best option of 2 makes it 50% transparent (1 and 3 give a see-through level of **25%** and *75%,* respectively).

#### **3.5 Rendering 2 and 3-dimensional data**

In x-ray crystallography, if a molecular structure is not defined in terms of distinct atoms and bonds, then it tends to be represented as an electron density map. That is to say, the *unit cell* is divided into a uniform **3-D** grid of discrete points and a density **p** assigned to each one of them:  $p = p$  (i,j,k), where the (integer) array-indices i, j and k go from 0 to N1, 0 to N2 and 0 to **N3** respectively. In fact, *the formal properties of a unit cell require that the density* 

"*wraps around*", so that  $p(0,j,k)=p(N1,j,k)$  and so on. Such a three-dimensional set of data can be displayed by high-lighting a given iso-surface,  $\rho$  = constant, which can be accomplished within **PGXTAL** with a call to **SBSURF:** 

#### **CALL SBSURF(EYE, LATICE, DENS, N1, N2, N3, DSURF, IC1, IC2, LIGHT, LSHINE)**

Here the parameters **EYE, LIGHT, IC1, IC2** and **LSHINE** are as for SBBALL discussed **in** section 3.4, and **DENS** is the 3-dimensional density array **p(O:Nl,O:N2,0:N3)** mentioned above. The size, skewness and orientation of the unit cell is given by the *(x,y,z)* coordinates of the origin *o* and the **a, b,** and *c* lattice-vectors passed down in the array **LATICE;** as usual, to be visible, every point in it must have  $z < 0$ . Since electron densities are positive, by definition, the iso-surface to be displayed should also have  $p = DS \cup RF > 0.0$ ; in essence, it is assumed that the "object" being viewed is opaque (or solid) for  $\rho$  < DSURF and transparent for  $\rho$  > DSURF. In a more general context, negative densities can be displayed quite easily by simply pre-multiplying **DENS** by **-1** ! Indeed, even two (positive) iso-surfaces can be viewed simultaneously if a see-through variant **SBTSUR** is called for the one with the smaller value of **DSURF;** this subroutine is identical to SBSURF, except for the additional parameter **ITRANS** that controls the level of the transparency (just as in SBPLNT mentioned in the previous section).

An alternative way of visualising the 3-dimensional data  $p(i,j,k)$  is to draw a coloured contour-map of a 2-dimensional slice through the unit cell (in perspective); this is accomplished with a call to the subroutine **SBSLIC:** 

#### **CALL SBSLIC(EYE, LATICE, DENS, N1, N2, N3, DLOW, DHIGH, IC1, IC2, SLNORM,**  *APOINT,* **ICEDGE)**

The thin slice that is to be colour-contoured is defined by giving the (world) coordinates of a point within the chosen plane, **APOINT,** and the direction of the normal to it, **SLNORM** ; it is density-shaded according to the assignment of the colour-indices between **ICI** and **IC2, in** the range **DLOW** < **p** < **DHIGH. A** suitable colour-table can be set up with a call to **COLTAB** :

**CALL COLTAB(RGB, NCOL, ALFA, ICl, IC2)** 

which serves a function very similar to that of the subroutine COLINT discussed **in** section 3.3. Here **RGB** is a **3** *x* **NCOL** array which lists the red, green and blue components of the colours (all between 0.0 and **1.0)** that are to be associated with the range of densities to be displayed. The parameter **ALPHA** should normally be set to **1.0,** but can **be** varied to modify the "contrast" of the input colour-table: a value of about 0.7 can be useful for highlighting variations in the density **p** around **DLOW,** where as **1.4** would be better if the dominant changes were centred about **DHIGH.** Finally, returning to SBSLIC; the integer **ICEDGE** controls whether or not a border is plotted around the perimeter of the slice being colour-contoured.

While on the topic of unit cells, we should also mention the subroutine **SBCPLN** : this allows an ordinary, semi-transparent, coloured plane to **be** drawn within the bounds of the lattice **(so** that it has nothing to do with densities *per se).* 

A special case of the density maps considered above is a 2-D variant  $p = p(i,j)$ , where **N3** =O; such a two dimensional lattice could arise, for example, when considering the surface properties of a crystal. Apart from displaying this with simple colour-contours (using the **PGPLOT** routines **PGCONT** or **PGIMAG** etc.) there is the option of rendering it as a **3-D** surface, by plotting **p** in a direction normal to that of the **i** and **j** axes. This can **be** accomplished within **PGXTAL** by calling the subroutine **SB2SRF**:

#### **CALL SB2SRF(EYE, LATICE, DENS, N1, N2, DLOW, DHIGH, DVERT, ICl, IC2, NCBAND, LIGHT, LSHINE)**

Most of the parameters **are** identical to those for **SBSURF,** apart the missing **N3** and the related omission of the coordinates of the *c* lattice-vector in the array **LATICE.** There are, however, two additional variables **DVERT** and **NCBAND** ; both relate to the "vertical" direction in which **p** is plotted. **DVERT** specifies the (world) length, or height, to be associated with the density range **DLOW** to **DHIGH;** and **NCBAND** gives the number of different colours to be used for representing the value of the density, so that each band will have **(IC2-ICl+l)/NCBAND** shades of light and dark. The corresponding initialisation of the colour-indices should previously have been carried out with a call to **COLSRF:** 

**CALL COLSRF(RGB, NCOL, ALFA, IC1, IC2, NCBAND, DIFUSE, SHINE, POLISH)** 

which is, in many ways, an amalgam of the subroutines **COLINT** and **COLTAB** discussed earlier. If **NCBAND** is small (like **1)** then there is good shading for the illumination but poor density discrimination, while if it's large (like **IC2-IC1+1)** then there's a smooth vertical colour-table but no light and darkness variation; an intermediate compromise is probably best.

#### **3.6 A simple example**

structure of the calling sequence for the plotting subroutines. Before we give a "simple" example of the use of **PGXTAL,** let's outline the general

```
CALL PGBEGIN 
CALL PGENV 
CALL SBFINT 
CALL COLINT andor COLTAB andor COLSRF 
CALL SBBALL an#or SBPLAN andor SBSURF andor whatever as appropriate 
0 
0 
0 
CALL SBFCLS 
CALL PGEND
```
This can **be** stated in words as: (i) open the graphics device; (ii) define the viewing coordinates, by setting the size of the "window on the world"; **(iii)** initialise the canvas, or software buffer; (iv) initialise the colour palettes, or coloqr indices; (v) place all the objects in scene that are to **be** drawn; (vi) reveal the completed painting, or see the **3-D** rendering, by closing the software buffer; (vi) close the graphics device.

A specific example of a **FORTRAN** program, which plots a shiny red ball with four tetradhedrally arranged green rods sticking out of it, is listed below:

```
REAL EYE(3) ,LIGHT(3) 
      REAL RGBBKG(3) ,RGBBAL(3) ,RGBROD(3) 
      REAL CENTRE(3),VERT(3,4) ,VERTO(3,4) 
C 
  10 
C 
C 
C 
C 
   10 
CONTINUE 
      DATA EYE 
       DATA LIGHT 
/-1.0.-1.0.-0.5/ 
       DATA RGBBKG 
/0.25,0.25,0.25/ 
       DATA RGBBAL 
/1.00,0.00,0.00/ 
       DATA RGBROD 
/0.00,1.00,0.00/ 
       DATA CENTRE 
/o. 0,o .o, 0. o/ 
       DATA VERTO 
/+0.5,-0.5,-0.5, 
      * 
       DATA ZSHIFT 
/-0.81 
      DATA PI 
                    /0.0,0.0,100.0/ 
                     -0.5, +0.5, -0.5,-0.5, -0.5, +0.5,+O.S, +O .5, +O. 51 
                    /3.141592654/ 
      CENTRE (3) = CENTRE (3) + ZSHIFT
      ROT=-15.0*PI/180.0 
      CALL ROTYSZ(VERTO,ROT,ZSHIFT,VERT,4) 
      XYRANG=EYE (3) *ABS (ZSHIFT) /SQRT (EYE(3) (EYE (3) +2. O'ABS (ZSHIFT) ) ) 
      CALL PGBEGIN(0, '?', 1, 1)
      CALL PGENV(-XYRANG, XYRANG, -XYRANG, XYRANG, 1, -2)
      CALL SBFINT(RGBBKG.16.1.1.MAXBUF) 
      CALL COLINT(RGBBAL,17,48,0.O,l.O,l.0) 
      CALL COLINT(RGBROD.49,80,0.5,0.0,1.0) 
      CALL SBBALL(EYE,CENTRE,0.3,17,48,LIGHT,.TRUE.,XO,YO,RO) 
      DO 10 I=1,4 
        CALL SBROD(EYE,CENTRE,VERT(l,I),O.O5,49,80,LIGHT,36,.TRUE.) 
      CALL SBFCLS(1)
      CALL PGEND 
      END 
      SUBROUTINE ROTYSZ(VERTO,ROT,ZSHIFT,VERT,NV) 
       ........................................... 
      REAL VERTO(3,*),VERT(3,*) 
      SINROT=SIN (ROT ) 
      COSROT=COS(ROT) 
      DO 10 I=l,NV 
        VERT(1,I)=VERTO(1,I)*COSROT+VERTO(3,I)*SINROT 
        VERT(2, I) = VERT0(2, I)VERT(3,I)=VERTO(3,I)*COSROT-VERTO(1,I)*SINROT+ZSHIFT 
      END
```
In order to run the above program, you will have to link it with the *object file* **pgxtal**  and the **PGPLOT** *library.* 

The arrays that will be needed are declared, and initialised, at the top: EYE, giving the coordinates of the vantage-point; **LIGHT,** giving the direction of the illumination; **RGBBKG,** for the colour of the background (dark grey); **RGBBALL** and **RGBROD,** for the colours of the ball (red) and the rods (green); CENTRE and **VERT** for the location of the ball and the ends of the rods. In fact the last **two** arrays are not correct at the beginning, but are **made so** *at* the **start** of the program: the z-coordinate of **CENTRE** is displaced backwards from the origin, by an amount ZSHIFT, **so** that the ball (of radius **0.3)** becomes visible; and **VERT** is initialised by rotating (by **15"** ) and z-displacing (by ZSHIFT) the locations of the ends of the four rods given **in VERTO,**  which radiate tetrahedrally from the origin (or the centre of the ball), in the subroutine **ROTYSZ.** 

The only other preliminary calculation that needs to **be** done is the evaluation of the size of the "window" through which we will be looking; this is chosen, in a slightly complicated way, to ensure that the object will always be in view but never too small.

The sequence in which the plotting subroutines themselves are called is just as outlined earlier: (i) a graphics device is opened with PGBEGIN; (ii) the size of the viewing window, and thence the reference coordinate system, is set up with PGENV; (iii) the 3-D software buffer **1** is initialised with the background colour, assigned to colour index 16, with SBFINT ; (iv) 32 shades of red for the ball are assigned to colour indices 17 to **48,** and 32 shades of green for the rods are assigned to colour indices **49** to 80, with COLINT ; (v) the ball is placed in the scene with SBBALL, and the tetrahedral rods are put in place with four calls to SBROD ; (vi) the 3-D picture (in software buffer **1)** is finally rendered with SBFCLS ; (vii) the graphics device closed with PGEND.

#### **3.7 Playing a movie**

The dependence of the subroutines SBFINT and SBFCLS on a parameter IBUF, that flags which one of a possible **MAxBUF** software buffers (or canvases) is being used, allows for the possibility of playing a "movie". Thus, for example, a little modification of the preceding program can make the tetrahedral object appear to rotate:

```
CENTRE (3) =CENTRE (3 ) +ZSHIFT 
    ROT=-15.0*PI/180.0 
    CALL ROTYSZ(VERTO,ROT,ZSHIFT,VERT,4) 
    XYRANG=EYE(3)*ABS(ZSHIFT)/SQRT(EYE(3)*(EYE(3)+2.O*ABS(ZSHIFT)) 
    CALL PGBEGIN(O,'/XW',1,1) 
    CALL PGPAPER(2.5,l.O) 
    CALL PGPAGE 
    CALL PGVP0RT(0.0,1.0,0.0,1.0) 
    CALL PGWINDOW(-XYRANG, XYRANG, -XYRANG, XYRANG)
    CALL PGBOX( 'BC' ,O.O,O, 'BC',o.o, 0) 
    CALL SBFINT(RGBBKG,16,1,1,MAXBUF) 
    CALL COLINT(RGBBAL,17,48,0.O,l.O,l.0) 
    CALL COLINT(RGBROD,49,80,0.5,0.0,1.0) 
    CALL SBBALL(EYE, CENTRE, 0.3, 17, 48, LIGHT, .TRUE., X0, Y0, R0)
    DO 10 I=1,4 
    CALL SBFCLS ( 1) 
    DROT=2.O*PI/FLOAT(MAXBUF) 
    DO 30 IBUF=2,MAXBUF 
10 CALL SBROD(EYE,CENTRE,VERT(1,1),0.05,49,80,LIGHT,36,.TRUE.) 
      ROT=ROT+DROT 
      CALL ROTYSZ(VERTO,ROT,ZSHIFT,VERT,4) 
      CALL SBFINT(RGBBKG,16,1,IBUF,MAXBUF) 
      CALL SBBALL(EYE,CENTRE,0.3,17,48,LIGHT,.TRUE.,XO,YO,RO) 
      DO 20 I=1,4 
      CALL SBFCLS (IBUF) 
20 CALL SBROD(EYE,CENTRE,VERT(l,I),O.O5,49,80,LIGHT,36,.TRUE.) 
30 CONTINUE 
    DO 50 IROT=1,5 
      DO 40 IBUF=l,MAXBUF 
40 CALL SBFCLS ( IBUF) 
50 CONTINUE 
    CALL PGEND 
    END
```
The declarations and initialisations of the arrays, and the subroutine **ROTYSZ,** have been omitted here as they are the same as in the example of section 3.6. Indeed, the first part of the program is essentially identical, apart from the replacement of **PGENV** with its constituent PGPLOT routines. **To** be more specific, **PGBEGIN, PGPAPER** and **PGVPORT** are used to open an x-window, of size *2.5"* square, in a manner that utilises its entirety for the plotting. The first software buffer is then filled with the previous scene, and displayed.

Rather than closing the graphics device at this point, however, the remaining **MAXBUF**  software buffers are then filled in turn with (uniformly) rotated views of the tetrahedral object, and displayed, in the middle part of the program. In the final step, once a complete set of projections covering  $2\pi$  radians has been calculated, the painted canvases are displayed on the screen sequentially (five times) to yield a "real-time movie" of the spinning object.

## **4. The PGXTAL library — subroutine specifications**

The subroutines in PGXTAL fall into four broad categories; a brief summary is given below:

- (1) *Initialising, saving and rendering the software buffer* Initialising, saving and rendering the software buffer for drawing<br>SBFINT — Initialises a software buffer for drawing
	- **SBFINT** Initialises a software buffer for drawing<br>**SBFBKG** Sets a shaded background
	-
	- **SBFSAV** Save an incomplete picture-buffer for subsequent reuse
	- **SBFCLS** Renders the picture in a software buffer to the chosen graphics device
- *(2) Initialising the colour palettes*

**COLINT** - Initialises colour indices for geometrical objects and 3-D iso-surfaces **COLTAB** - Initialises colour indices for a 2-D slice through a 3-D data array **COLSRF** - Initialises colour indices for 3-D surface rendering of a 2-D data array

- *(3) Drawing geometrical objects Drawing geometrical obje*<br>SBBALL — Plots a sphere
	-
	- **SBBALL** Plots a sphere<br>**SBTBAL** Plots a semi-transparent sphere
	- **SBPLAN** Plots a (convex) planar polygon
	- SBPLAN Plots a semi-transparent spiere<br>SBPLAN Plots a (convex) planar polygon<br>SBPLNT Plots a semi-transparent (convex) planar polygon **SBPLAN** — Plots a convex) planar polygon<br>**SBPLNT** — Plots a semi-transparent (convex) planar polyg<br>**SBROD** — Plots a cylinder, with a polygon cross-section
	- **SBROD** Plots a cylinder, with a polygon cross-section<br>**SBCONE** Plots a cone, with a polygon base<br>**SBELIP** Plots an ellipsoid
	- **SBCONE** Plots a cone, with a polygon base
	-
	- **SBLINE** Draws a (thin) line
	- **SBTEXT** Writes a text string with perspective (variable fonts, but thin lines)
- **(4)** *Rendering 2 and 3-dimensional data* 
	- **SBSURF** Plots an iso-surface through a 3-D "unit cell" array of density
	- **SBSURF** Plots an iso-surface through a 3-D "unit cell" array of density<br>SBTSUR Plots a semi-transparent iso-surface through a 3-D array of density SBSURF - Plots an iso-surface through a 3-D unit cell array of density<br>SBTSUR - Plots a semi-transparent iso-surface through a 3-D array of density<br>SBSLIC - Plots a density-coloured slice through a 3-D unit cell array of d
	-
	- **SBSLIC** Plots a density-coloured slice through a 3-D and y of density<br>SBSLIC Plots a density-coloured slice through a 3-D unit cell array of data<br>SBCPLN Plots a light-shaded semi-transparent slice through a 3-D unit SBSLIC – Plots a density-coloured since unough a 3-D unit cell<br>SBCPLN — Plots a light-shaded semi-transparent slice through a<br>SB2SRF — Plots a 3-D surface for a 2-D (unit cell) array of data
	-

Before listing the formal calling specifications for the subroutines **in PGXTAL,** let's reiterate that the code is believed to adhere to the 77 standard apart from a system-specific random number generator **RAN.** If your compiler doesn't support this, you'll have to provide a FUNCTION RAN(ISEED) which generates such a *real* number between 0.0 and 1.0; it should have a uniform distribution, and be initialised with a value of **ISEED** that is a large odd *integer.* In order to use the PGXTAL subroutines, your program needs to be linked with the object file **pgxtal** and the **PGPLOT** library. Thus, for example, the link command on a **VMS** machine at the **ISIS** facility would take the form:

link program, ..., pgxtal, pgplot/opt

where as the (digital) UNIX equivalent would be:

**f77 program.f ... pgxtal.o -lpgplot - X11** 

We should also state that if you have to compile the **FORTRAN** file **pgxtal.f,** you will need to have the **PGPLOT** include file **grpckgl .inc** in the directory; make sure that it is consistent with the version of the **PGPLOT** library to which you are linking (it's slightly different between **5.0**  and **5.1)!** 

#### 4.1.1 **SBFINT** — Initialises a software buffer for drawing

```
SUBROUTINE SBFINT(RGB,IC,IBMODE,IBUF,MAXBUF) 
C............................................ 
C 
     REAL RGB(*) 
C 
C+++++++++++++++++++++++++++++++++++++++++++++++++++++++++++++++++++++++ 
C 
C Purpose 
C Initialises the software buffer for crystal-plotting. It should 
C be called just once per plot (buffer), after PGWINDOW but before 
C any crystal-related routines. 
C 
C Parameters 
C ARGUMENT TYPE 1/0 DIMENSION 
DESCRIPTION 
C RGB R*4 I 3 
                                 The RGB values for the background. 
c I^*4 I -
                                 The index for the background colour. 
C IBMODE 1*4 I - Buffering mode for initialisation: 
C 
                                   1 = Ordinary, default. 
C 
                                   2 = Will want to save later. 
              \simC 
                                   3 = Initialise from saved buffers. 
C IBUF 1*4 I - 
                                 Software buffer to be used (>=1).
C MAXBUF 1*4 0 - Maximum number of buffers available. 
C 
C Globals 
C grpckgl.inc 
C 
C History 
\mathbf{C}D. S. Sivia
                    4 Apr 1995 Initial release.
   D. S. Sivia
\mathbf{C}15 Nov 1995 Allow initialisation to/from saved buffers.
                   2 Aug 1996 Replaced pgplot.inc with SBFIN0
\mathbf{C}D. S. Sivia
C-----------------------------
```
#### **4.1.2 SBFBKG** - **Sets a shaded background**

```
SUBROUTINE SBFBKG(IC1, IC2, ISHADE)
C................................. 
C 
........................................................................ 
C 
C Purpose 
C Sets the shading for the background. This routine should be 
C called after SBFINT, and COLINT or COLTAB, but before any objects 
C are plotted. 
C 
C Parameters 
C ARGUMENT TYPE 1/0 DIMENSION DESCRIPTION 
C<br>
C ISHADE I*4 I - Order of shading (IC1
C ISHADE I*4 I - Order of shading (IC1<br>C 1 - Bottom to top.
C 2 - Left to right.
C 3 - Bottom-left to top-right. 
C 4 - Top-left to bottom-right. 
C 5 - Bottom, middle and top.
C 6 - Left, middle and right. 
C 7 - Rectangular zoom to centre. 
C 8 - Elliptical zoom to centre. 
C 
C History 
C D. S. Sivia 12 Oct 1995 Initial release. 
C----------------------------------------------------------------------- 
C ICl,IC2 1*4 I - Lowest & highest colour-index to be 
                    - Order of shading (IC1-->IC2 - IC1):
```
#### 4.1.3 **SBFSAV** — Save an incomplete picture-buffer for subsequent reuse

```
SUBROUTINE SBFSAV(IBUF)
\mathbf C------------------------
C 
c+++++++++++++++++++++++++++++++++++++++++++++++++++++++++++++++++++++++ 
C 
C Purpose 
C Save a rendered picture-buffer, and its 2-buffer, for subsequent 
C use in re-initialisation with SBFINT. 
C 
C Parameters 
C ARGUMENT TYPE I/O DIMENSION DESCRIPTION<br>C IBUF I*4 I - Software buffer to be saved (>=1).
   ARGUMENT TYPE I/O DIMENSION DESCRIPTION
C 
C Globals 
C grpckgl.inc 
C 
C History 
C D. S. Sivia 15 Nov 1995 Initial release. 
C-------------------------------
```
#### **4. 1.4 SBFCLS** - **Renders the picture in a software buffer to the chosen graphics device**

```
SUBROUTINE SBFCLS(1BUF) 
C....................... 
C 
C+++++++++++++++++++++++++++++++++++++++++++++++++++++++++~+++++++++++++ 
C 
C Purpose 
C Closes the software buffer for crystal-plotting, by outputting it 
C to the screen or writing out a 
postscript file (as appropriate). 
C 
C Parameters 
C ARGUMENT TYPE 1/0 DIMENSION 
DESCRIPTION 
C IBUF 1*4 I - 
                             Software buffer to be output (>=1). 
C 
C Globals 
C grpckgl.inc 
C 
C History 
C D. S. Sivia
                 4 Apr 1995 Initial release.
```
#### **4.2.1 COLINT** - **Initialises colour indices for geometrical objects and 3-D iso-surfaces**

```
SUBROUTINE COLINT(RGB,IC1,IC2,DIFUSE,SHINE,POLISH) 
C.................................................. 
C 
     REAL RGB(*) 
C 
C+++++++++++++++++++++++++++++++++++++++++++++++++++++++++++++++++++++++ 
C 
C Purpose 
C Initialises a colour table for a geometrical object. In general, 
C it is recommended that SHINE = 0.0 if DIFUSE > 0.0 and vice versa. 
C 
C Parameters 
C ARGUMENT TYPE 1/0 DIMENSION DESCRIPTION 
C RGB R*4 I 3 Red, green and blue intensity for 
C fully-lit non-shiny object (0-1). 
C ICl,IC2 1*4 I - Lowest & highest colour-index to be 
C contracts the contract of the used for shading.
C DIFUSE R*4 I - Diffusiveness of object (0-1). 
C SHINE R*4 I - Whiteness of bright spot (0-1). 
C POLISH R*4 I - Controls size of bright spot. 
C 
C History 
C D. S. Sivia 4 Apr 1995 Initial release. 
c-----------------------------------------------------------------------
```
#### **4.2.2 COLTAB** - **Initialises colour indices for a 2-D slice through a 3-D data array**

```
SUBROUTINE COLTAB(RGB.NCOL.ALFA.IC1.IC2) 
C........................................ 
C 
C 
C+++++++++++++++++++++++++++++++++++++++++++++++++++++++++++++++++++++++ 
C 
C Purpose<br>C In:
       Initialises a colour table for a "grey-scale" map.
C 
C Parameters<br>C ARGUMENT
C ARGUMENT TYPE I/O DIMENSION DESCRIPTION<br>C RGB R*4 I 3 X NCOL Red, green a
C RGB R*4 I 3 X NCOL Red, green and blue intensity for<br>C the colour table.
C the colour table. 
C NCOL 1*4 I - No. of colours in the input table. 
C NCOL I<sup>*4</sup> I - No. of colours in the input<br>C ALFA R<sup>*4</sup> I - Contrast-factor (linear=1).
C ICl,IC2 1*4 I - Lowest & highest colour-index to be 
C used for the output. 
C History<br>C D. S. Sivia
                     30 Apr 1995 Initial release.
C----------------------------------------------------------------------- 
      REAL RGB(3, *)
```
#### 4.2.3 **COLSRF** — Initialises colour indices for 3-D surface rendering of a **2-D data array**

```
SUBROUTINE COLSRF (RGB, NCOL, ALFA, IC1, IC2, NCBAND, DIFUSE, SHINE,
                    POLISH)
\mathbf{C}\mathbf CREAL RGB(3, \star)C 
C+++++++++++++++++++++++++++++++++++++++++++++++++++++++++++++++++++++++ 
C 
C 
Purpose 
C 
     Initialises a colour table for a 3-D surface rendering of a 2-D 
C 
   array of "data". 
C 
C 
Parameters 
\mathbf CARGUMENT TYPE 1/0 DIMENSION 
DESCRIPTION 
C 
    RGB R*4 I 3 X NCOL 
Red, green and blue intensity for 
C 
                                the colour table. 
   NCOL I*4 I -
C 
                               No. of colours in the input table. 
                         - 
C 
    ALFA R*4 I 
IC1.IC2 1*4 I - 
                                Contrast-factor (linear=l) . C 
                               Lowest and highest colour-index to 
C 
                                be used for the rendering. 
  NCBAND I^*4 I -
\mathbf{C}Number of colour-bands for the 
C 
                               height, so that the number of shades 
C 
                               per band = (IC2-ICl+l)/NCBAND. 
                               Diffusiveness of object (0-1). 
C 
  DIFUSE R*4 I - SHINE R^*4 I -
                              Whiteness of bright spot (0-1). 
\mathbf{C}POLISH R*4 I - 
C 
                               Controls size of bright spot. 
C 
C 
History 
C 
D. S. Sivia 30 Oct 1995 Initial release
```
#### 4.3.1 SBBALL - Plots a sphere

```
SUBROUTINE SBBALL (EYE, CENTRE, RADIUS, IC1, IC2, LIGHT, LSHINE, X0, Y0, R0)
\ddot{c}\mathbf{c}REAL EYE(*), CENTRE(*), LIGHT(*)
     LOGICAL LSHINE
\mathbf{c}c+++++++++++++++++++++++++++++++++++++++++++++++++++++++++++++++++++++++ 
\mathbf{C}C Purpose<br>C Th
     This subroutine plots a shiny or matt coloured ball. All
c (x,y,z) values are taken to be given in world coordinates. The 
c z-component of the eye-position should be positive and that of 
C the ball-centre should be negative (c -radius); the viewing-screen 
C is fixed at z=O. 
\mathcal{C}C Parameters 
C ARGUMENT TYPE 1/0 DIMENSION DESCRIPTION 
C EYE R*4 I 3 (x,y,z) coordinate of eye-position. 
C CENTRE R*4 I 3 (x,y,z) coordinate of ball-centre. 
C RADIUS R*4 I - Radius of ball.
CICl,IC2 1*4 I - Lowest & highest colour-index to be 
C used for shading.
C LIGHT R*4 I 3 (x,y,z) direction of flood-light. 
C LSHINE L*l I - Shiny ball if .TRUE., else diffuse. 
C X0,YO R*4 0 - Centre of projected ball. 
C RO R*4 0 - Average radius of projected ball. 
\mathbf{C}C History 
C D. S. Sivia 7 Apr 1995 Initial release. 
C-----------------------------------------------------------------------
```
#### 4.3.2 **SBTBAL** - Plots a semi-transparent sphere

```
SUBROUTINE SBTBAL(EYE,CENTRE,RADIUS,IC1,IC2,LIGHT,LSHINE,XO,YO,RO, 
                    ITRANS) 
C.................................................................. 
C 
     REAL EYE(*) ,CENTRE(*) ,LIGHT(*) 
     LOGICAL LSHINE 
C 
C+++++++++++++++++++++++++++++++++++++++++++++++++++++++++++++++++++++++ 
C 
C Purpose 
C This subroutine plots a semi-transparent shiny or matt coloured 
C ball. All (x,y,z) values are taken to be given in world coordinates.
C The z-component of the eye-position should be positive and that of 
C the ball-centre should be negative (c -radius); the viewing-screen 
C is fixed at z=O. 
c 
C Parameters 
C ARGUMENT TYPE 1/0 DIMENSION DESCRIPTION 
c 
    All the arguments are just as in SBBALL except for: 
CITRANS 1*4 I - Level of transparency: 
C 1 = 25%; 2 = 50%; 3 = 75%. 
C History 
C D. S. Sivia 8 Jul 1996 Initial release.
```
#### **4.3.3 SBPLAN** - **Plots a (convex) planar polygon**

```
SUBROUTINE SBPLAN(EYE,NV,VERT,ICl,IC2,LIGHT) 
C............................................ 
C 
      REAL EYE(*), VERT(3,*), LIGHT(*)C 
C+++++++++++++++++++++++++++++++++++++++++++++++++++++++++++++++++++++++ 
C 
C Purpose<br>C Th
       This subroutine plots a diffusively-lit coloured plane; the user
C must ensure that all the vertices lie in a flat plane, and that 
C the bounding polygon be convex (so that the angle at any vertex 
c = 180 \text{ degs}. All (x,y,z) values are taken to be given in world<br>c = \text{coordinates. The z-component of the eve-position should be}coordinates. The z-component of the eye-position should be
C positive and that of the vertices should be negative; the viewing-<br>C screen is fixed at z=0.
    C screen is fixed at z=O. 
C 
C Parameters 
C ARGUMENT TYPE I/O DIMENSION DESCRIPTION<br>C EYE R*4 I 3 (x,y,z) coo
C EYE R*4 I 3 (x,y,z) coordinate of eye-position.<br>C NV R*4 I - No. of vertices (>=3).
                                    No. of vertices (>=3).
C VERT R*4 I 3 x NV (x,y,z) coordinate of vertices. 
C ICl,IC2 1*4 I - Lowest & highest colour-index to be 
C used for the shading.<br>C LIGHT R*4 I 3 (x,y,z) direction of
C LIGHT R*4 I 3 (x,y,z) direction of flood-light. 
\mathbf CC History
\mathbf{C}D. S. Sivia
                     4 Apr 1995 Initial release.
```
#### 4.3.4 **SBPLNT** - Plots a semi-transparent (convex) planar polygon

```
SUBROUTINE SBPLNT (EYE, NV, VERT, IC1, IC2, LIGHT, ITRANS)
\mathbf{C}C 
     REAL EYE(*), VERT(3, *), LIGHT(*)
C 
C++++++++++++++++++++++++++++++++ 
...................................... 
C 
C Purpose 
C This subroutine plots a diffusively-lit, semi-transparent, 
C coloured plane; the use must ensure that all the vertices lie in a 
C flat plane, and that the bounding polygon be convex (so that the 
C angle at any vertex e= 180 degs). All (x,y,z) values are taken to 
C be given in world coordinates. The z-component of the eye-position 
C should be positive and that of the vertices should be negative; the 
C viewing-screen is fixed at z=O. 
c 
C Parameters 
C ARGUMENT TYPE 1/0 DIMENSION DESCRIPTION 
c 
    All the arguments are just as in SBPLAN except for: 
C ITRANS 1*4 I - Level of transparency: 
C 1 = 25\%; 2 = 50\%; 3 = 75\%.
C History 
C D. S. Sivia 21 Aug 1995 Initial release. 
C-------------------------------------------------------------------
```
#### 4.3.5 **SBROD** — Plots a cylinder, with a polygon cross-section

```
SUBROUTINE SBROD(EYE,END1,END2,RADIUS,IC1,IC2,LIGHT,NSIDES,LEND) 
C................................................................ 
C 
     REAL EYE(*), END1(*), END2(*), LIGHT(*)LOGICAL LEND 
C 
C+++++++++++++++++++++++++++++++++++++++++++++++++++++++++++++++++++++++ 
C 
C Purpose 
C This subroutine plots a diffusively-shaded coloured rod. All 
C (x,y,z) values are taken to be given in world coordinates. The
C z-component of the eye-position should be positive and that of 
C the rod-ends should be negative (< -radius); the viewing-screen 
C is fixed at z=O. 
C 
C Parameters 
C ARGUMENT TYPE I/O DIMENSION DESCRIPTION<br>C EYE R*4 I 3 (x,y,z) COO
   EYE R*4 I 3 (x,y,z) coordinate of eye-position.
c END1 R*4 I 3 (x,y,z) coordinate of rod-end 1.<br>
c END2 R*4 I 3 (x,y,z) coordinate of rod-end 2.
C END2 R*4 I 3 (x,y,z) coordinate of rod-end 2.
C RADIUS R*4 I - Radius of cylindrical rod. 
C ICl.IC2 1*4 I - Lowest & highest colour-index to be 
C<br>
C LIGHT R*4 I 3 (x,y,z) direction of
   LIGHT R*4 I 3 (x,y,z) direction of flood-light.
C NSIDES 1*4 I - The order of the polygon to be used 
C<br>
C LEND L<sup>*1</sup> I - If true, plot the end of the rod.
    LEND L*1 I - If true, plot the end of the rod.
C 
C History 
C D. S. Sivia 4 Apr 1995 Initial release. 
C----------------------------_------------------------------------------
```
#### **4.3.6 SBCONE -Plots a cone, with a polygon base**

```
SUBROUTINE SBCONE (EYE, BASE, APEX, RADIUS, IC1, IC2, LIGHT, NSIDES)
\mathbf{c}C 
       REAL EYE(*), BASE(*), APEX(*), LIGHT(*)
C 
C+++++++++++++ 
+++++++ 
+ + + + + + + 
......................................... 
C 
C Purpose 
C This subroutine plots a diffusively-shaded coloured right-angular 
C cone. All (x,y,z) values are taken to be given in world coordinates.
C The z-component of the eye-position should be positive and that of 
C the base and apex of the cone should be negative (< -radius); the 
C viewing-screen is fixed at z=O. 
C 
C Parameters 
C ARGUMENT TYPE 1/0 DIMENSION DESCRIPTION 
C EYE R*4 I 3 (x,y,z) coordinate of eye-position.<br>C BASE R*4 I 3 (x,y,z) coordinate of the centre of
C BASE R*4 I 3 (x,y,z) coordinate of the centre of 
C \begin{array}{ccc} \texttt{C} & \texttt{the base of the cone.} \\ \texttt{C} & \texttt{APEX} & \texttt{R*4} & \texttt{I} & \texttt{3} & (\texttt{x}, \texttt{y}, \texttt{z}) & \texttt{coordinate of} \end{array}C APEX R*4 I 3 (x,y,z) coordinate of the apex. 
C RADIUS R*4 I - Radius of the base of the cone. 
C RADIUS R*4 I - Radius of the base of the cone.<br>C ICl,IC2 I*4 I - Lowest & highest colour-index to be
C<br>
C<br>
LIGHT R*4 I 3 (x,y,z) direction of<br>
C<br>
NSIDES I*4 I - The order of the poly
C LIGHT R*4 I 3 (x,y,z) direction of flood-light. 
                                       The order of the polygon to be used
C for the cross-section of the cone. 
C 
C History<br>C D. S. Sivia
                      C D. S. Sivia 29 Jun 1995 Initial release. 
C-----------------------------------------------------------------------
```
#### **4.3.7 SBELIP** - **Plots an ellipsoid**

 $\lambda$ 

```
SUBROUTINE SBELIP(EYE,CENTRE,PAXES,IC1,IC2,LIGHT,LSHINE,ICLINE, 
         ANGLIN, XO, YO, RO)
\mathbf{C}----------------------
C 
      REAL 
EYE(*) ,CENTRE(*) ,PAXES(3, *) ,LIGHT(*) 
     LOGICAL LSHINE 
C 
C+++++++++++++++++++++++++++++++++++++++++++++++++++++++++++++++++++++++ 
C 
C Purpose<br>C Th
    This subroutine plots a shiny or matt coloured elliptical ball.
C Al1 (x,y,z) values are taken to be given in world coordinates. The
C z-component of the eye-position should be positive and that of 
C the ball-centre should be negative (< -radius); the viewing-screen 
C is fixed at z=O. 
C 
C Parameters<br>C ARGUMENT
C ARGUMENT TYPE I/O DIMENSION DESCRIPTION<br>C EYE R*4 I 3 (x,y,z) coo
    EYE R * 4 I 3 (x, y, z) coordinate of eye-position.<br>CENTRE R * 4 I 3 (x, y, z) coordinate of ball-centre.
C CENTRE R*4 I 3 (x,y,z) coordinate of ball-centre.<br>C PAXES R*4 I 3 x 3 Principal axes of the ellipsoid.
C PAXES R*4 I 3 x 3 Principal axes of the ellipsoid. 
c ICl.IC2 I*4 I - Lowest & highest colour-index to be
C<br>
C LIGHT R*4 I 3 (x,y,z) direction
C LIGHT R*4 I 3 (x,y,z) direction of flood-light. 
   LSHINE L<sup>*</sup>1 I - Shiny ball if .TRUE., else diffuse.
C ICLINE 1*4 I - If >=O, colour index for lines on 
C<br>
C ANGLIN R*4 I - Width of lines: +/-d
C ANGLIN R*4 I - Width of lines: +/- degs.<br>C X0,Y0 R*4 O - Centre of projected ball.
C X0,Y0 R*4 O - Centre of projected ball.<br>C R0 R*4 O - Average radius of project
C RO R*4 O - Average radius of projected ball.<br>C
C History
C D. S. Sivia
                    8 Sep 1995 Initial release.
```
## **4.3.8 SBLINE** - **Draws a (thin) line**

 $\sim 10$ 

```
SUBROUTINE SBLINE (EYE, END1, END2, ICOL, LDASH)
\ddot{c}C 
       REAL EYE(*) ,ENDl(*) ,END2 
       LOGICAL LDASH 
\mathcal{C}................................. 
...................................... 
\mathbf{C}C Purpose<br>C Th
C This subroutine draws a straight line between two points. All<br>C (x.v.z) values are taken to be given in world coordinates. The
C (x,y,z) values are taken to be given in world coordinates. The z-component of the eve-position should be positive, while that
C z-component of the eye-position should be positive, while that<br>C of both the ends should be negative; the viewing-screen is fixe
C of both the ends should be negative; the viewing-screen is fixed C at z=0.
     C at z=O. 
C 
C Parameters<br>C ARGUMENT
C ARGUMENT TYPE I/O DIMENSION DESCRIPTION<br>C EYE R*4 I 3 (x, y, z) COO1
C EYE R*4 I 3 (x,y,z) coordinate of eye-position.<br>C END1 R*4 I 3 (x,y,z) coordinate of end-1.
c END1 R*4 I 3 (x,y,z) coordinate of end-1.<br>c END2 R*4 I 3 (x,y,z) coordinate of end-2.
C END2 R*4 I 3 (x,y,z) coordinate of end-2.<br>C ICOL I*4 I - Colour-index for line.
     ICOL I*4 I - Colour-index for line.
C LDASH L*l I - Dashed line if .TRUE. (else cont.). 
\mathbf{C}C History
C D. S. Sivia
                        4 Apr 1995 Initial release.
```
#### **4.3.9 SBTEXT** - **Writes a text string with perspective (variable fonts, but thin lines)**

```
SUBROUTINE SBTEXT(EYE,TEXT,ICOL,PIVOT,FJUST,ORIENT,SIZE) 
C ........................................................ C 
     REAL 
                  EYE (*), PIVOT(*), ORIENT(3,2)CHARACTER* (*) TEXT
\mathcal{C}C+++++++++++++++++++++++++++++++++++++++++++++++++++++++++++++++++++++++ 
C 
C Purpose<br>C Wr
     Write a text string in 3-d perspective. All (x,y,z) values are
C taken to be given in world coordinates. The z-component of the 
C eye-position should be positive and that of the text string should 
C be negative; the viewing-screen is fixed at z=O. 
c 
C Parameters 
C ARGUMENT TYPE 
I/O 
DIMENSION 
DESCRIPTION 
C EYE R<sup>*4</sup><br>C TEXT C*1
                    I 
3 
(x.y.2) coordinate of eye-position. 
                                The text string to be written. 
   TEXT<br>
                   I 
                          **
c ICOL I*4 
                   I 
                          - 
                                Colour index for text. 
                                 (x,y,z) coordinate of pivot point. 
                          3 
C PIVOT R*4 
I 
                                Position of pivot along the text: 
                          - 
C FJUST R*4 
I 
C 
                                 O.O=left, 0.5=centre, l.O=right. 
C ORIENT R*4 
I 
                          3x2 
(x,y,z) for X-length and Y-height 
c<br>c
                                 directions of the text. 
   SIZER*4 I
                          \sim 10^{-10}Height of the reference symbol "A". 
C 
C Globals 
C grpckgl.inc 
C 
C History 
                   14 Sep 1995 Initial release.
C D. S. Sivia 
0---------------------
```
*Note:* **the character string may have the** "Y' **PGPLOT control sequences to access different font styles, and to generate super and subscripts.** 

#### **4.4.1 SBSURF — Plots an iso-surface through a 3-D array of data**  $p = p$  **(i,j,k), corresponding to the electron-density in a unit cell**

```
SUBROUTINE SBSURF (EYE, LATICE, DENS, N1, N2, N3, DSURF, IC1, IC2, LIGHT,
                            LSHINE)
\mathbf{C}C 
       REAL 
              EYE(\bullet), LATICE(3, \star), DENS(0:N1,0:N2,0:N3), LIGHT(\bullet)
       LOGICAL LSHINE 
C 
C+++++++++++++++++++++++++++++++++++++++++++++++~+++++++++++++++++++++++ 
C 
C Purpose 
C This subroutine plots an iso-surface through a unit-cell of C density. All (x, y, z) values are taken to be given in world
C density. All (x, y, z) values are taken to be given in world<br>C coordinates. The z-component of the eve-position should be
C coordinates. The z-component of the eye-position should be<br>C positive and that of all the lattice-vertices should be new
C positive and that of all the lattice-vertices should be negative;<br>C the viewing-screen is fixed at z=0.
     C the viewing-screen is fixed at z=O. 
\mathbf{C}C Parameters<br>C ARGUMENT
C ARGUMENT TYPE I/O DIMENSION DESCRIPTION<br>C EYE R<sup>*4</sup> I 3 (x, v, z) coo
C EYE R*4 I 3 (x,y,z) coordinate of eye-position. 
C LATICE R*4 I 3 x 4 (x,y,z) coordinates of the origin 
C and the a, b & C lattice-vertices.<br>C DENS R*4 I (N1+1) The density at regular points with
C DENS R*4 I (N1+1) The density at regular points within<br>C x (N2+1) the unit cell, wrapped around so
                              C x (N2+1) the unit cell, wrapped around so 
C x (N3+1) that DENS(0, J, K) = DENS(N1, J, K) etc..<br>C N1, N2, N3 I<sup>*4</sup> I <sup>-</sup> The dimensions of the unit-cell gri
                                           The dimensions of the unit-cell grid.
C DSURF R*4 I - Density for the iso-surface.<br>C IC1, IC2 I*4 I - Lowest & highest colour-inde
C IC1,ICZ 1*4 I - Lowest & highest colour-index to be 
C<br>
C LIGHT R<sup>*4</sup> I 3 (x.v.z) direction of
C LIGHT R*4 I 3 (x,y,z) direction of flood-light. 
CLSHINE L*l I - Shiny surface if TRUE, else diffuse. 
C 
C History 
C D. S. Sivia 3 May 1995 Initial release. 
C D. S. Sivia 14 Jun 1996 Completely revised algorithm! 
C----------------------------------------------------------------------- 
                                                                             -----------
```
#### **4.4.2 SBTSUR** - **Plots a semi-transparent iso-surface through a 3-D array of data**  $\rho = \rho$  (i,j,k), corresponding to the electron-density in a unit cell

```
SUBROUTINE SBTSUR(EYE,LATICE,DENS,Nl,N2,N3,DSURF,ICl 
IC2, LIGHT, 
                      LSHINE, ITRANS)
C .............................................. ---------------- 
C 
      REAL EYE(*), LATICE(3, *), DENS(0:N1, 0:N2, 0:N3), LIGHT(*)
     LOGICAL LSHINE 
\mathcal{C}........................................................................ 
C 
C Purpose
C This subroutine plots a semi-transparent iso-surface through a 
C unit-cell of density. All (x,y,z) values are taken to be given in 
C world coordinates. The z-component of the eye-position should be 
C positive and that of all the lattice-vertices should be negative; 
C the viewing-screen is fixed at 
z=o. 
C 
C Parameters 
C ARGUMENT TYPE 1/0 
DIMENSION 
DESCRIPTION 
C EYE R<sup>*4</sup> I 3 (x,y,z) coordinate of eye-position.
C LATICE R*4 I 
                          3x4 
(x,y,z) coordinates of the origin 
c<br>c
                                  and the a, b & C lattice-vertices. 
    DENS R*4 I
                           (N1+1) 
The density at regular points within 
C 
                        x (N2+1) 
the unit cell, wrapped around so 
c<br>c
                        x (N3+1) 
that DENS(O,J,K)=DENS(Nl,J,K) etc.. 
C N1, N2, N3 I*4 I<br>C DSURF R*4 I
                                 The dimensions of the unit-cell grid. 
                           - 
C DSURF R*4 I<br>C IC1, IC2 I*4 I
                            - 
                                 Density for the iso-surface. 
    IC1,IC2 I*4- 
                                  Lowest & highest colour-index to be 
c<br>c
                                  used for the shading. 
                          3 
C LIGHT R<sup>*4</sup> I<br>C LSHINE L<sup>*1</sup> I
                                  (x,y,z) direction of flood-light. 
    LSHINE
                                  Shiny surface if TRUE, else diffuse. 
                            - 
C ITRANS 1*4 I 
                            \simLevel of transparency: 
                                        1 = 25%; 2 = 50%; 3 = 75%. 
C 
C 
C History 
C D. S. Sivia
                    9 Jul 1996 Initial release.
```
#### **4.4.3 SBSLIC** - **Plots a density-coloured slice through a 3-D array of data**   $p = p$  ( $i, j, k$ ), corresponding to the electron-density in a unit cell

```
SUBROUTINE SBSLIC(EYE,LATICE,DENS,N1,N2,N3,DLOW,DHIGH,IC1,IC2, 
                      SLNORM, APOINT, ICEDGE)
C--______________----____________________---------------------- 
C 
     REAL EYE(*),LATICE(3,*),DENS(O:Nl,O:N2,O:N3) 
     REAL SLNORM(*) ,APOINT(*) 
C 
C+++++++++++++++++++++++++++++++++++++++++++++++++++++++++++++++++++++++ 
C 
C Purpose 
C This subroutine plots a "grey-scale" slice through a unit-cell 
C of density. All (x,y,z) values are taken to be given in world 
C coordinates. The z-component of the eye-position should be 
C positive and that of all the lattice-vertices should be negative; 
C the viewing-screen is fixed at z=O. 
C 
C Parameters 
C 
    ARGUMENT TYPE 1/0 
DIMENSION 
DESCRIPTION 
C 
     EYE R^*4 I 3 (x,y,z) coordinate of eye-position.
   LATICE R*4 I 
C 
                          3x4 
(x,y,z) coordinates of the origin 
C 
                                 and the a, b & C lattice-vertices. 
    DENS R*4 I 
C 
                        (N1+1) The density at regular points within
C 
                       x (N2+1) the unit cell, wrapped around so
C 
                       x (N3+1) that DENS(0,J,K)=DENS(N1,J,K) etc..
C 
    N1,N2,N3 1*4 I 
                                 The dimensions of the unit-cell grid. 
                          \sim -Density for the lowest colour-index. 
C 
    DLOW R*4 I 
                           \simDensity for the highest colour-index. 
C 
    DHIGH R*4 I 
                           \simICl,IC2 1*4 I 
C 
                           \simLowest & highest colour-index to be 
C 
                                 used for the shading. 
C 
    SLNORM R*4 I 
                         3 
                                 (x,y,z) direction of the normal to 
C 
                                 the slice to be "grey-scaled". 
                         3 
C 
    APONIT R*4 I 
                                  (x,y,z) coordinate of a point within 
C 
                                 the slice to be "grey-scaled". 
C 
    ICEDGE 1*4 I 
                         \sim 10^{-10}If >=O, it's the colour-index for the 
C 
                                 boundary of the "grey-scaled" slice. 
\mathbf{C}C History
C D. S. Sivia
                  30 Apr 1995 Initial release.
```
#### **4.4.4 SBCPLN** - **Plots a light-shaded semi-transparent slice through a 3-D unit cell lattice**

```
SUBROUTINE SBCPLN(EYE,LATICE,IC1,IC2,LIGHT,SLNORM,APOINT,ICEDGE, 
                          ITRANS)
C _________________________________r______------------------------ 
C 
      REAL EYE(*) ,LATICE(3, *) ,LIGHT(*) 
      REAL SLNORM(*) ,APOINT(*) 
\mathbf{C}C+++++++++++++++++++++++++++++++++++++++++++++++++++++++++++++++++++++++ 
\mathcal{C}C Purpose 
C This subroutine plots a diffusively-lit, semi-transparent, 
C coloured plane through a unit cell. All (x, y, z) values are taken to
c be given in world coordinates. The z-component of the eye-position<br>C should be positive and that of all the lattice-vertices should be
C should be positive and that of all the lattice-vertices should be C negative; the viewing-screen is fixed at z=0.
     C negative; the viewing-screen is fixed at z=O. 
C 
C Parameters<br>C ARGUMENT
   ARGUMENT TYPE I/O DIMENSION DESCRIPTION<br>EYE R*4 I 3 (x, y, z) coo
C EYE R*4 I 3 (x,y,z) coordinate of eye-position.<br>C LATICE R*4 I 3 x 4 (x,y,z) coordinates of the origin
                                        (x,y,z) coordinates of the origin
C and the a, b & C lattice-vertices.<br>C IC1, IC2 I*4 I - Lowest & highest colour-index to b
C ICl,IC2 1*4 I - Lowest & highest colour-index to be 
C<br>
C LIGHT R*4 I 3 (x,y,z) direction of
C LIGHT R*4 I 3 (x,y,z) direction of flood-light.<br>C SLNORM R*4 I 3 (x,y,z) direction of normal to pl.
C SLNORM R*4 I 3 (x,y,z) direction of normal to plane.<br>C APONIT R*4 I 3 (x,y,z) coordinate of a point within
C APONIT R*4 I 3 (x,y,z) coordinate of a point within 
C<br>
C ICEDGE I*4 I - If >=0, it
                                        If >=0, it's the colour-index for
C the boundary of the plane.<br>C ITRANS I*4 I - Level of transparency:
C ITRANS I*4 I - Level of transparency:
C 0 = 0%; 1 = 25%; 2 = 50%; 3 = 75%. 
C 
C 
C History 
C D. S. Sivia 26 Sep 1995 Initial release. 
C-----------------------------------------------------------------------
```
*Note:* **this subroutine really is only for crystallographic utility!** 

#### **4.4.5 SB2SRF — Plots a 3-D surface for a 2-D (unit cell) array of data**  $\rho = \rho$  **(i,j)**

```
SUBROUTINE SB2SRF(EYE,LATICE,DENS,N1,N2,DLOW,DHIGH,DVERT,IC1,IC2, 
             NCBAND, LIGHT, LSHINE)
C................................................................. 
\GammaREAL EYE(*),LATICE(3,*),DENS(O:Nl,O:N2),LIGHT(*) 
      LOGICAL LSHINE 
C 
ciii+iiii+iiiiiiii+i+ii+iiiiiiii+iii+iiiiiiiiiiii+iiiiiiiii+i+iiiiii+ii+ 
\mathcal{C}C Purpose 
C This subroutine plots a 3-d surface given a 2-d unit-cell 
C of density. All (x,y,z) values are taken to be given in world 
C coordinates. The z-component of the eye-position should be 
C positive and that of all the lattice-vertices should be negative; 
C the viewing-screen is fixed at z=O. 
C 
C Parameters 
C 
    ARGUMENT TYPE 
I/O 
DIMENSION 
DESCRIPTION 
                         3 
\mathbf CEYE R*4 
                  I 
                                  (x,y,z) coordinate of eye-position. 
\mathcal{C}LATICE R*4 
I 
                           3 \times 3 (x,y,z) coordinates of the origin \overline{3}and the a and b lattice-vertices. 
C 
C 
     DENS R*4 
I 
                            (N1+1) The density at regular points within
C 
                         x (N2+1) 
the unit cell, wrapped around so 
C 
                                    that DENS(0,J)=DENS(N1,J) etc..
C 
    N1,N2 1*4 
                    I 
                                    The dimensions of the unit-cell grid. 
C 
    DLOW R*4<br>DHIGH R*4
                    I 
                             \simLowest density to be plotted. 
C 
    DHIGHI 
                             \simHighest density to be plotted. 
C 
    DVERT R*4 
                    I 
                            \sim"Vertical" world-coordinate length 
                                    corresponding to density-range. 
C 
                            \simC 
    IC1, IC2 I^*4I 
                                    Lowest and highest colour-index to 
C 
                                    be used for the rendering. 
C 
    NCBAND 1*4 
                    I 
                             \blacksquareNumber of colour-bands for the 
C 
                                    height, so that the number of shades 
C 
                                    per band = (IC2-IC1+1)/NCBAND.
C 
    LIGHT R*4 
                     I 
                                    (x,y,z) direction of flood-light. 
                             3 
- 
C 
    LSHINE L*l 
                     I 
                                    Shiny surface if TRUE, else diffuse. 
C 
C History 
C D. S. Sivia 
                       1 Jun 1995 
Initial release. 
C D. S. Sivia 
                      26 Oct 1995 
Completely revised algorithm!
```
### **Appendix: specifications** of **the support subroutines**

#### **A.l PGCELL** - **Plots a linearly mapped 2-D array of data**

cccccccccccccccccccccccccccccccccccccccccccccccccccccccccccccccccccccccc  $\mathbf C$ SUBROUTINE **PGCELL(A,IDIM,JDIM,Il,I2,Jl,J2,FG,BG,TR,NCOLS,R,G,B~**  <sup>C</sup>...............................................................  $\overline{C}$ REAL A(IDIM,JDIM),TR(6) REAL **R(O:NCOLS-1),G(O:NCOLS-1),B(O:NCOLS-l)**   $\mathbf{C}$ c+++++++++++++++++++++++++++++++++++++++++++++++++++++++++++++++++++++++ c Purpose This subroutine is designed to do the job of CELL-ARRAY in GKS; C that is, it shades elements of a rectangular array with the C .appropriate colours passed down in the RGB colour-table. Essentially, C it is a colour version of PGGRAY. C The colour-index used for particular array pixel is given by: C Colour  $Index = NINT([A(i,j)-BG/(FG-BG)]*FLOAT(NCOLS-1))$ , C with truncation at 0 and NCOLS-1, as necessary. C The transform matrix TR is used to calculate the (bottom left)  $\mathbf{C}$ world coordinates of the cell which represents each array element: C C  $X = TR(1) + TR(2)*I + TR(3)*J$  $Y = TR(4) + TR(5)*I + TR(6)*J$  . C  $\mathbf{C}$ C Parameters **C**  ARGUMENT TYPE 1/0 DIMENSION DESCRIPTION C A R\* 4 I IDIMxJDIM The array to be plotted. The first dimension of array **A.**  C IDIM - 1\*4 I The second dimension of array A. C JDIM - 1\*4 I The inclusive range of the first C 11, I2 1\*4 I index (I) to be plotted. C Jl,J2 I\*4 <sup>I</sup>- The inclusive range of the second C C index (J) to be plotted.  $R*4$  I -C FG The array value which is to appear C with shade 1 ("foreground"). **<sup>I</sup>**- The array value which is to appear C BG  $R \star 4$ **C**  with shade *0* ("background"). *C*  TR R\*4 I 6 Transformation matrix between array C grid and world coordinates. - NCOLS 1\*4 C I Number of colours in colour-table. C R  $R^*4$ I NCOLS Red intensity for colour-table. C G  $R \star 4$  I I NCOLS Green intensity for colour-table. C **B**   $R \star 4$  I I NCOLS Blue intensity for colour-table. C C Globals C grpckgl.inc C C History **3** Jul 1992 Initial release. C D. **S.** Sivia C D. **S.** Sivia 6 Feb 1995 8ow uses GRGRAY approach instead of PGPOLY  $\mathbf{C}$ D. **S.** Sivia 1 Aug 1996 Seplaced pgplot.inc with DSQINF! 

**A program that uses the PGCELL subroutine will need to be linked with the** *object files*  **pgceli (or pgcelo), dsqinf and the PGPLOT** *library.* **If you have to compile the FORTRAN file pgce1l.f (or pgcelO.f), you must have the "right" version of the PGPLOT include file grpckgl .inc in the directory!** 

#### **A.2 PGCELX** - **Plots a non-linearly mapped 2-D array of data**

```
SUBROUTINE PGCELX(A,IDIM,JDIM,11,I2,J1,J2,FG,BG,TRNL,NCOLS,R,G,B) 
C-----------------_______________________------------------------- 
c<sub>-</sub>REAL A(IDIM,JDIM) 
      REAL R(O:NCOLS-1),G(O:NCOLS-1),B(O:NCOLS-1) 
      EXTERNAL TRNL 
\mathcal{C}C+++++++++++++++++++++++++++++++++++++++++++++++++++++++++++++++++++++++ 
C 
C Purpose 
C This subroutine is a non-linear version of PGCELL. That is to 
C say, it paints a linearly-interpolated version of the rectangular 
C grid A(i,j), where the colour-index used for particular array pixel<br>C is given by:
C is given by:<br>C Colour
C Colour Index = NINT{[A(i,j)-BG/(FG-BG)]*FLOAT(NCOLS-1)},<br>C with truncation at 0 and NCOLS-1, as necessary, according to th
   with truncation at 0 and NCOLS-1, as necessary, according to the
C user-provided non-linear transform TRNL. The subroutine TRNL will 
   be called with four arguments:
C SUBROUTINE TRNL(XW,YW,XI,YJ) 
C and should return the real (fractional) array indices XI and YJ 
C which correspond to the (real) world coordinates XW and YW. The 
C appropriate Jacobian term should be factored into the array A(i, j)C before it is passed down (by pre-multiplication). 
\mathbf CC Parameters 
C 
    ARGUMENT 
TYPE 
1/0 DIMENSION 
DESCRIPTION 
C 
    A 
              R^*4I IDIMxJDIM 
The array to be plotted. 
C 
              1*4 
    IDIM 
                      I 
                              - 
                                      The first dimension of array A. 
                              - 
\mathbf CJDIM 
              1*4 
                                      The second dimension of array A. 
                     I 
C 
    11, I2 
              I^{\star}4I 
                              - 
                                      The inclusive range of the first 
C 
                                      index (I) to be plotted. 
                      I = \frac{1}{2}C 
     J1,J2 
              1*4 
                                      The inclusive range of the second 
C 
                                      index (J) to be plotted. 
\mathbf{C}I = \squareFG 
              R*4The array value which is to appear 
C 
                                      with shade 1 ("foreground'). 
                      I = \frac{1}{2}C 
     BG 
              R^{\star}4The array value which is to appear
C 
                                      with shade 0 ("background").
C 
     TRNL 
              R*4I - - -Subroutine which performs the inverse 
C 
                                      of the desired non-linear transform. 
C 
     NCOLS 
              I^{\star}4I 
                              - 
                                      Number of colours in colour-table. 
C 
     R 
              R^{\star}4I NCOLS 
                                      Red intensity for colour-table. 
C 
              R*4 
                            NCOLS
     G 
                                      Green intensity for colour-table. 
C 
     B 
              R \star 4 I
                            NCOLS
                                      Blue intensity for colour-table. 
C 
C Globals 
C grpckgl 
inc 
C 
C History 
C D. S. Sivia 
                      14 Feb 1995 Initial release. 
C D. S. Sivia 
                      1 Aug 1996 Replaced pgplot.inc with DSQINF!
```
**A program that uses the PGCELX subroutine will need to be linked with the** *object files*  **pgcelx, dsqinf** and the PGPLOT *library*. If you have to compile the FORTRAN file pgcelx.f, **you must have the "right" version** of **the PGPLOT include file grpckgl .inc in the directory!**